# **SciELO Publishing Schema Documentation**

*Release 1.1.1*

**SciELO**

**Nov 27, 2018**

# **Contents**

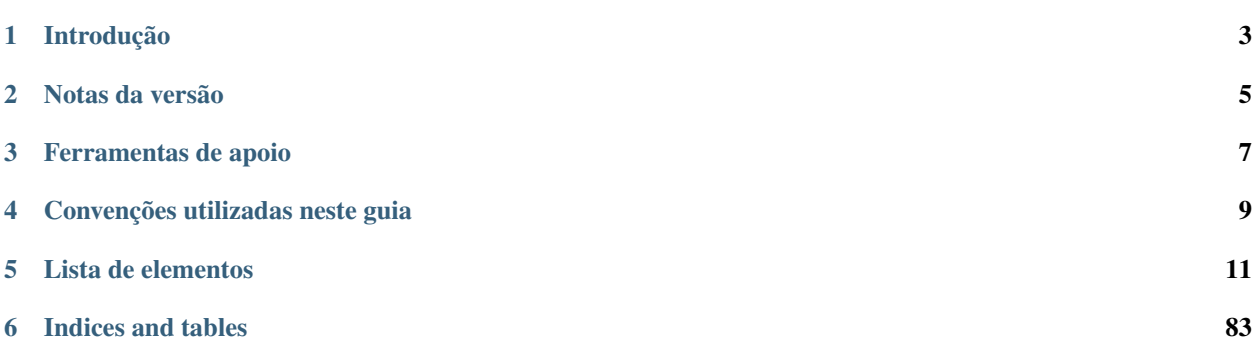

Versão 1.1.1 - setembro de 2014.

Versões anteriores:

• [Versão 1.0.](http://docs.scielo.org/projects/scielo-publishing-schema/pt_BR/1.0-branch/)

# Introdução

<span id="page-6-0"></span>Este guia de uso descreve o estilo de marcação adotado pelo projeto SciELO para a submissão de documentos no formato XML.

A especificação *[SciELO Publishing Schema](#page-84-0)* — também chamada *[SciELO PS](#page-84-1)* — é composta pela especificação [NISO](http://jats.nlm.nih.gov/publishing/) [JATS Journal Publishing DTD](http://jats.nlm.nih.gov/publishing/) na versão 1.0 mais o *[Estilo SciELO](#page-83-0)*, que são regras que especializam aspectos da especificação *[JATS Publishing](#page-84-2)*. Os usuários deste guia devem possuir conhecimentos prévios sobre *[XML](#page-84-3)* e familiaridade com *[DTD](#page-83-1)*.

Por motivos de compatibilidade com a última versão das recomendações disponibilizadas pelo SciELO, a especificação [NLM Journal Publishing DTD](http://dtd.nlm.nih.gov/publishing/) na versão 3.0 ainda será suportada nesta versão do guia de uso, assim como pelas ferramentas disponibilizadas.

As dúvidas e comentários sobre a especificação *[SciELO PS](#page-84-1)*, sobre este guia de uso ou sobre as ferramentas disponibilizadas pelo SciELO para apoiar a marcação em *[XML](#page-84-3)* são tratadas na lista de discussão [scielo-xml.](http://groups.google.com/group/scielo-xml/)

## Notas da versão

<span id="page-8-0"></span>Novas versões serão disponibilizadas em um calendário fixo, a cada seis meses. Versões de correção serão disponibilizadas sob demanda, e serão identificadas no terceiro dígito identificador da versão. e.g.: versão *1.1.1*.

Duas versões são suportadas simultaneamente, a mais recente e a imediatamente anterior. Essa medida garante um ciclo de vida de 1 ano para cada versão. Por suportar entenda manter a documentação, ferramentas de apoio, ingresso no processo de submissão e comunidade de usuários.

# **2.1 O que há de novo na SciELO PS 1.1**

Este artigo explica as alterações da especificação *[SciELO PS](#page-84-1)* versão 1.1 em relação à sua predecessora, a versão 1.0.

## **2.1.1 Quebra de compatibilidade**

São as alterações na especificação que tornam inválidos os XMLs válidos na versão anterior.

- O elemento //aff/institution[@content-type="orgdiv3"] não é mais permitido.
- O atributo @xml:lang não é mais permitido nos elementos article/front/article-meta/ article-title e article/front/article-meta/abstract. A partir de então, assume-se que o idioma destes elementos é o identificado em article/@xml:lang.
- Licenças de uso do tipo *share alike* não são mais permitidas.
- Referências a arquivos devem conter o nome completo do arquivo, incluindo sua extensão (.tif, .pdf etc).
- Em article/front/article-meta/counts, torna-se obrigatória a presença dos elementos <table-count>, <ref-count>, <fig-count>, <equation-count> e <page-count>.
- A regra para a formação do valor de //table-wrap-foot/fn/@id não permite mais o sufixo correspondente ao <table-wrap>. i.e.: <fn id="TFN01t01"> passa a ser <fn id="TFN01">.
- O elemento //aff/country tornou-se obrigatório.
- O atributo @xml:lang tornou-se obrigatório para o elemento article/front/article-meta/ kwd-group.
- O elemento <collab> passa a ser permitido como descendente de article/back/ref-list/ref/ element-citation apenas quando filho de <person-group>.
- O atributo @specific-use="sps-1.1" tornou-se obrigatório para o elemento article.
- Adicionados os tipos de referência *legal-doc*, *newspaper* e *other*.
- O atributo //institution/@content-type="normalized" passa a ser permitido.

# Ferramentas de apoio

<span id="page-10-0"></span>Algumas ferramentas são disponibilizadas e mantidas pelo SciELO, seguindo o modelo *[open-source](#page-84-4)*, para apoiar o processo de marcação dos documentos no formato XML.

- [Markup:](http://docs.scielo.org/projects/scielo-pc-programs/en/latest/markup.html) Macro para Microsoft Word que apoia o processo de marcação de documentos, de acordo com a [DTD](http://dtd.nlm.nih.gov/publishing/3.0/) [PMC.](http://dtd.nlm.nih.gov/publishing/3.0/)
- [Stylechecker:](http://manager.scielo.org/tools/validators/stylechecker/) Ferramenta baseada na web que apresenta relatório detalhado sobre a conformidade de um dado XML em relação à especificação *[SciELO PS](#page-84-1)*.
- [Packtools:](https://github.com/scieloorg/packtools/) Biblioteca *[Python](#page-84-5)* que agrega funcionalidades e utilitários para a manipulação de *[pacotes SciELO PS](#page-84-6)* e XMLs *[SciELO PS](#page-84-1)*.

## <span id="page-10-1"></span>**3.1 Metadados dos periódicos**

Adicionalmente, diversos metadados dos periódicos necessários para a identificação de elementos em <journal-meta> estão disponíveis em uma listagem no formato *[csv](#page-83-2)*, que pode ser baixada [aqui.](http://static.scielo.org/sps/titles-tab-utf-8.csv) Esta listagem é atualizada semanalmente, às terças-feiras.

# Convenções utilizadas neste guia

<span id="page-12-0"></span>A fim de facilitar a compreensão deste guia, foram utilizadas algumas convenções de estilo e formatação.

Note: Estas caixas apresentam informação importante e diretamente relacionada ao contexto em que estão inseridas.

*Itálico* Utilizado para nomes de arquivos, normas, URLs, referências ativas a elementos do XML (hiperlinks) ou para introduzir novos termos.

Negrito Utilizado para identificar textos que devem ser substituídos por valores fornecidos pelo usuário.

**Largura fixa** Utilizado para exemplos, trechos ou referências estáticas a elementos ou atributos do XML.

Para cada elemento descrito, há uma lista de definições no formato:

```
Aparece em
  <journal-meta>
Atributos obrigatórios
  @journal-id-type
Ocorre
  Uma vez
```
Onde:

- Aparece em: Apresenta o contexto (elemento-pai) onde o elemento em foco é comumente identificado. O fato de um determinado contexto não constar nesta lista não o exclui automaticamente, e a especificação JATS Publishing deve ser consultada.
- Atributos obrigatórios: Apresenta apenas os atributos onde, no caso da presença do elemento, devem ser marcados obrigatoriamente. Esta definição pode vir acompanhada de seus valores, também obrigatórios. Caso não existam atributos obrigatórios, este item é omitido.
- Ocorre: O número de vezes que o elemento pode ocorrer em um contexto.

## Lista de elementos

<span id="page-14-0"></span>A seguir os elementos do XML que apresentam regras de estilo na especificação *[SciELO PS](#page-84-1)*. Note que esta não é a lista completa dos elementos XML que compõem o *[tag set](#page-84-7)* JATS Publishing versão 1.0 ou PMC versão 3.0, e não elimina a necessidade de consultar suas respectivas documentações.

# **5.1 encoding**

Atributo que especifica a codificação de caracteres usada na elaboração do documento. Para o SciELO, todos os XMLs devem ser codificados em *[UTF-8](#page-84-8)*.

Para maiores detalhes leia a especificação do padrão *[XML](#page-84-3)* [\(2.8 Prolog and Document Type Declaration\)](http://www.w3.org/TR/2000/REC-xml-20001006#sec-prolog-dtd).

```
<?xml version="1.0" encoding="utf-8"?>
```
# <span id="page-14-1"></span>**5.2 <!DOCTYPE>**

A tag de declaração <!DOCTYPE> serve para indicar a *[DTD](#page-83-1)* à qual o XML é associado, ou seja, as regras estruturais do documento. O SciELO Publishing Schema utiliza como base o padrão *JATS 1.0*.

Exemplo versão JATS 1.0:

```
\langle /DOCTYPE article PUBLIC "-//NLM//DTD JATS (239.96) Journal Publishing DTD v1.0
˓→20120330//EN" "JATS-journalpublishing1.dtd">
```
Exemplo versão PMC 3.0 (suporte por tempo indeterminado):

```
<!DOCTYPE article PUBLIC "-//NLM//DTD Journal Publishing DTD v3.0 20080202//EN"
˓→"journalpublishing3.dtd">
```
# **5.3 Tags Flutuantes**

As chamadas tags flutuantes podem aparecer em todo o documento,  $\langle$ front>,  $\langle$ body>  $e$  $\langle$ back>.

## <span id="page-15-0"></span>**5.3.1 <xref>**

Aparece em *[<article-title>](#page-25-0)*, *[<trans-title>](#page-25-1)*, *[<contrib>](#page-26-0)*, *[<p>](#page-17-0)*, th, td, *[<disp-quote>](#page-59-0)*, table-fn

## Atributos obrigatórios

- 1. rid
- 2. ref-type

Ocorre Zero ou mais vezes

Tag de Referência Cruzada usada para relacionar e/ou fazer link com alguma informação no texto.

Os atributos obrigatórios para @xref são:

- @rid: representa "a referência ao id" e é utilizado para fazer a ligação de elementos que possuem @id no arquivo. É imprescindível que haja um @id para cada @rid e ambos deverão ter o valor idêntico para sua relação.
- @ref-type: especifica o tipo de referência cruzada. Os valores para este atributo podem ser:

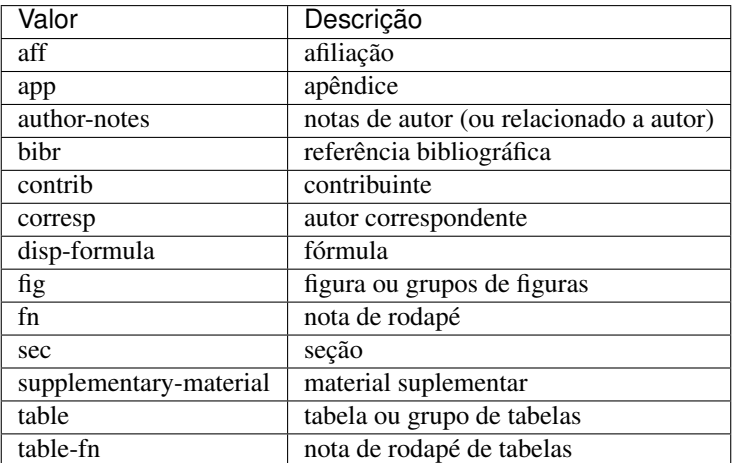

Exemplos:

```
...
<article-meta>
    ...
    <contrib-group>
        <contrib contrib-type="author">
            <name>
                <surname>Lacerda</surname>
                <given-names>Marcus VG</given-names>
            </name>
            <xref ref-type="aff" rid="aff1">1</xref>
        </contrib>
        <aff id="aff1">
            <label>1</label>
```
(continues on next page)

(continued from previous page)

```
<institution content-type="orgname">Universidade do Estado do Amazonas</
˓→institution>
            <addr-line>
                <named-content content-type="city">Manaus</named-content>
                <named-content content-type="state">AM</named-content>
            </addr-line>
            <country>Brasil</country>
            <institution content-type="original">Universidade do Estado do Amazonas,
˓→Manaus, AM, Brasil</institution>
       </aff>
        ...
    </contrib-group>
    ...
</article-meta>
...
```
**<xref** ref-type="bibr" rid="B13"**>**John 2003**</xref>**

```
<p>Check in <xref ref-type="fig" rid="f01">Figure</xref>:</p>
<p>
    <fig id="f01">
        <caption>
            <title>Environmental <tialic> in situ</italic> conditions during the study.
˓→period.</title>
        </caption>
        <graphic xlink:href="0074-0276-mioc-0074-0276140068-gf01"/>
    </fig>
</p>
```
Note: Não envolver a tag <xref> em <sup>.

## <span id="page-16-0"></span>**5.3.2 <label>**

Aparece em *[<aff>](#page-30-0)*, *[<corresp>](#page-35-0)*, *[<fn>](#page-33-0)*, *[<fig>](#page-61-0)*, *[<table-wrap>](#page-56-0)*, *[<disp-formula>](#page-54-0)*, *[<media>](#page-63-0)*, *[<supplementary](#page-57-0)[material>](#page-57-0)*, *[<list>](#page-60-0)*, list-item, *[<ref>](#page-66-0)*, glossary, app, def-list

Ocorre Zero ou mais vezes

A tag <label> é responsável pela identificação numérica ou alfabética que faz a ligação entre etiquetas.

Exemplos:

```
<aff id="aff01">
    <label>a</label>
    ...
</aff>
```

```
<corresp id="c01">
   <label>*</label>
   ...
</corresp>
```

```
<fig id="f01">
    <label>Figure 1</label>
    ...
</fig>
```

```
<table-wrap id="t01">
    <label>Table 1</label>
    ...
</table-wrap>
```

```
<ref id="B01">1</ref>
    <label>1</label>
    ...
</ref>
```

```
<app>
    <label>Apêndice</label>
    ...
</app>
```
## <span id="page-17-0"></span>**5.3.3 <p>**

Aparece em *[<abstract>](#page-47-0)*, *[<sec>](#page-52-0)*, *[<trans-abstract>](#page-48-0)*, *[<fn>](#page-33-0)*, *[<body>](#page-52-1)*, title, *[<disp-quote>](#page-59-0)*, list-item, sig, app, def

Ocorre Uma ou mais vezes

Esta tag identifica parágrafos. Deve ser inserida no documento sem nenhum tipo de atributo.

# <span id="page-17-1"></span>**5.4 Regra de atribuição de @id**

Para a composição do @id, combine o prefixo do tipo do elemento e um número inteiro, como segue:

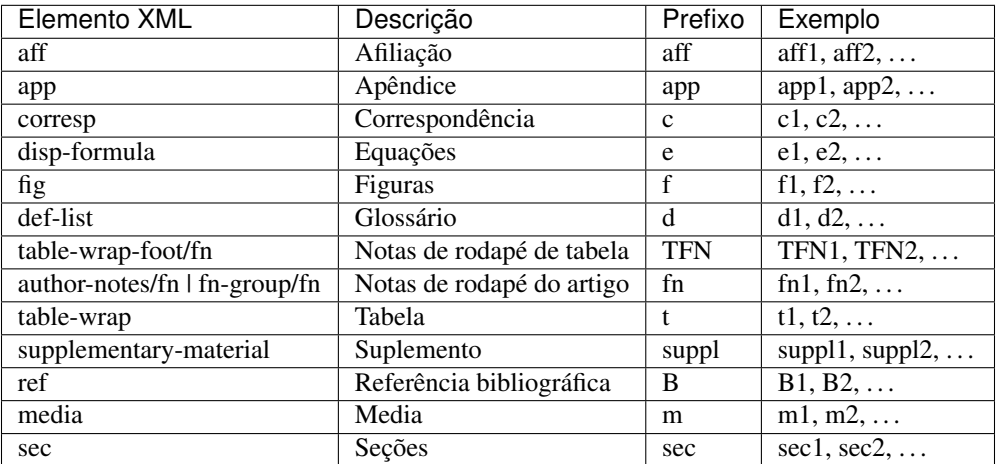

## **5.5 Regra de nomeação de imagens**

Para imagens (que podem ser figuras, equações, apêndices e etc) utilizar a seguinte estrutura de nomeação tanto nas imagens dentro do XML quanto para as imagens da pasta do pacote do fascículo ou lote de *[ahead-of-print](#page-83-3)*.

Para fascículo:

### ISSN-acrônimo-volume-número-paginação-nomedaimagem.extensãodaimagem

Sendo:

- ISSN: Se houver mais de um, dar preferência ao impresso.
- Acrônimo: Sigla do periódico na SciELO
- Volume: Volume do fascículo
- Número: Número ou suplemento do fascículo (tratar como "n" e "s")
- Paginação: Manter a informação da primeira página
- Nome da imagem: Prefixo com uma numeração sequencial (ver *[Regra de atribuição de @id](#page-17-1)*)

Exemplo:

*1807-5932-clin-69-05-0308-gf01.tif*

Note: Cada item deve ser separado por um hífen e obrigatoriamente deve-se manter visível a extensão da imagem após o "ponto", optando preferencialmente por imagens em formato *tif*.

Para ahead-of-print:

ISSN-acrônimo-númerodedoisemoprefixo.extensãodaimagem

Exemplo:

```
0074-0276-mioc-00740276130057-gf01.tif
```
## <span id="page-18-0"></span>**5.6 <article>**

## Aparece em /

Atributos obrigatórios

- 1. dtd-version
- 2. article-type
- 3. xml:lang
- 4. xmlns:xlink="http://www.w3.org/1999/xlink"
- 5. specific-use="sps-1.1"

## Ocorre Uma vez

```
A tag <article> representa o elemento raiz do XML, e deve conter obrigatoriamente os atribu-
tos @dtd-version, @article-type, @xml:lang, @xmlns:xlink="http://www.w3.org/1999/
xlink" e @specific-use.
```
O atributo @xmlns:mml="http://www.w3.org/1998/Math/MathML" é opcional e deve ser utilizado quando equações *[MathML](#page-84-9)* forem identificadas no documento.

Para @dtd-version utilizar os valores 1.0 ou 3.0 conforme a *[DTD](#page-83-1)*, explicitada em *[<!DOCTYPE>](#page-14-1)*. Para @article-type define-se a tipologia de artigos, os valores que podem ser utilizados são:

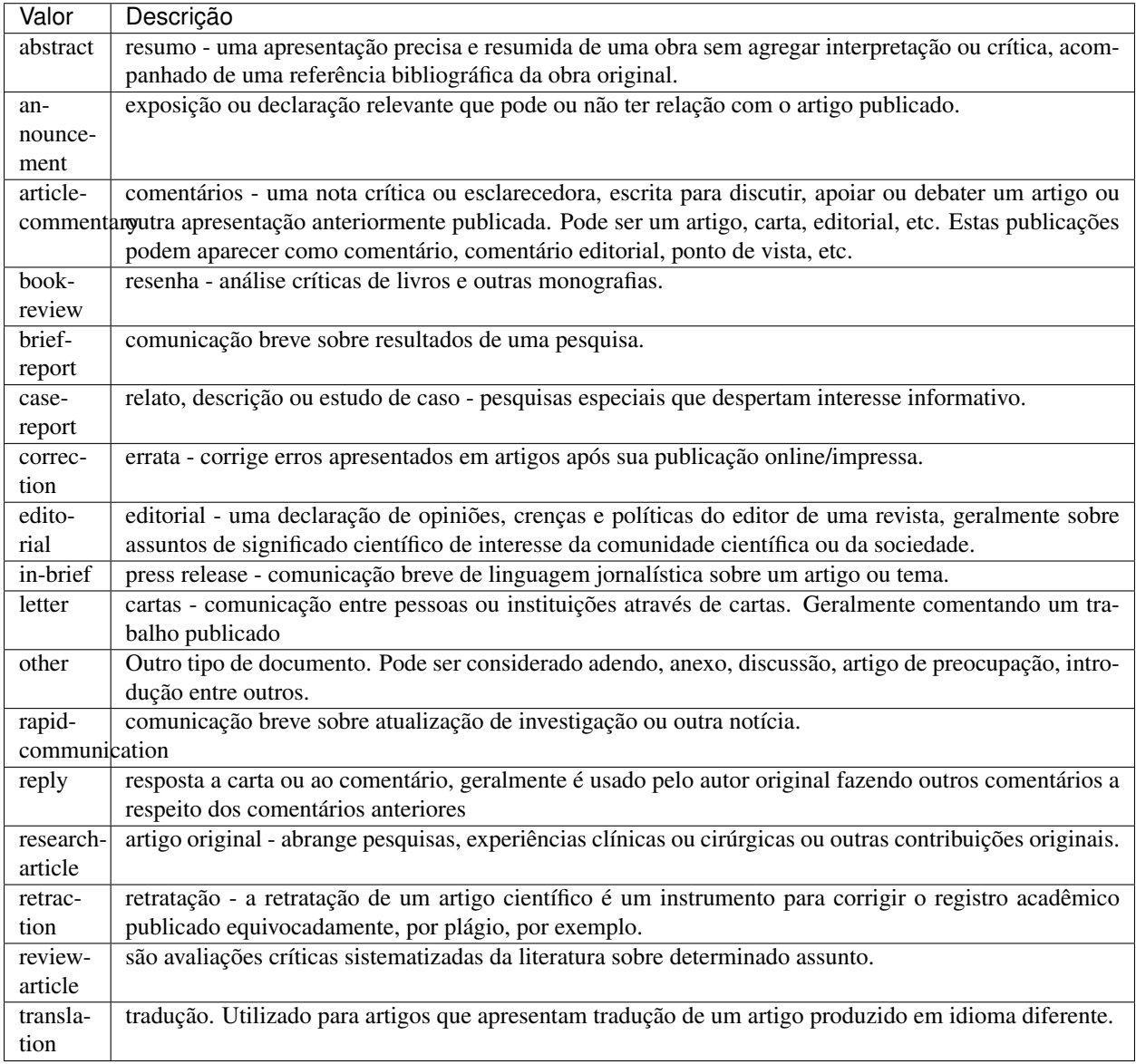

Note: O atributo @article-type identifica o tipo de documento. Não confundir com a seção em que o documento aparece no sumário.

Para @xml:lang, utilizar código de duas letras conforme norma *[ISO 639-1](#page-83-4)*. Para uma lista completa dos códigos disponíveis e mais informações sobre a norma *[ISO 639-1](#page-83-4)*, acesse [http://www.mathguide.de/info/tools/languagecode.](http://www.mathguide.de/info/tools/languagecode.html) [html.](http://www.mathguide.de/info/tools/languagecode.html)

Exemplo da tag completa versão JATS 1.0:

```
<article xmlns:xlink="http://www.w3.org/1999/xlink" xmlns:mml="http://www.w3.org/1998/
˓→Math/MathML" dtd-version="1.0" specific-use="sps-1.1" article-type="research-article
˓→" xml:lang="en">
```
Exemplo da tag completa versão PMC 3.0:

```
<article xmlns:xlink="http://www.w3.org/1999/xlink" xmlns:mml="http://www.w3.org/1998/
˓→Math/MathML" dtd-version="3.0" specific-use="sps-1.1" article-type="research-article
˓→" xml:lang="en">
```
O atributo @specific-use identifica a versão do schema SciELO PS.

# <span id="page-20-0"></span>**5.7 <front>**

### Aparece em *[<article>](#page-18-0)*

Ocorre Uma vez

Em <front> devem ser identificados os metadados do periódico, título, autoria, afiliação, resumo, palavras-chave, DOI, volume, número, suplemento, paginação, indicação da licença Creative Commons, data de publicação, seção de cabeçalho, histórico de datas, dados de correspondência, notas de autor, informações de resenhas de livros, contagem de elementos e dados de financiamento (se houver).

## <span id="page-20-1"></span>**5.7.1 <journal-meta>**

## Aparece em *[<front>](#page-20-0)*

Ocorre Uma vez

Em <journal-meta> faz-se a identificação dos metadados do periódico.

Note: Consulte o *[arquivo de metadados dos periódicos](#page-10-1)* como referência na identificação dos elementos.

#### **<journal-id>**

Aparece em *[<journal-meta>](#page-20-1)*

Atributos obrigatórios

1. journal-id-type='nlm-ta' ou journal-id-type='publisher-id'

Ocorre Uma vez

Especifica o título padronizado do periódico.

Para o uso do título do periódico no Pubmed, utiliza-se @journal-id-type="nlm-ta":

**<journal-id** journal-id-type="nlm-ta"**>**Mem Inst Oswaldo Cruz**</journal-id>**

Note: Para verificar se o periódico está indexado no Medline consulte o link [http://www.ncbi.nlm.nih.gov/pubmed/](http://www.ncbi.nlm.nih.gov/pubmed/advanced) [advanced](http://www.ncbi.nlm.nih.gov/pubmed/advanced)

Para o uso do acrônimo do periódico no SciELO, utiliza-se @journal-id-type="publisher-id":

**<journal-id** journal-id-type="publisher-id"**>**mioc**</journal-id>**

## <span id="page-21-0"></span>**<journal-title-group>**

Aparece em *[<journal-meta>](#page-20-1)*

Ocorre Uma vez

Abrange tags que representam os metadados identificadores da revista.

Exemplo:

```
...
<journal-meta>
    ...
    <journal-title-group>
        <journal-title>Brazilian Journal of Otorhinolaryngology</journal-title>
        <abbrev-journal-title abbrev-type="publisher">Braz J Otorhinolaryngol.</
˓→abbrev-journal-title>
        ...
    </journal-title-group>
    ...
</journal-meta>
...
```
## **<journal-title>**

## Aparece em *[<journal-title-group>](#page-21-0)*

Ocorre Uma vez

Neste item é incluído o título longo do periódico de acordo com seu registro no ISSN.

Note: Consulte o *[arquivo de metadados dos periódicos](#page-10-1)* como referência na identificação dos elementos.

Exemplo:

```
...
<journal-meta>
    ...
    <journal-title-group>
        <journal-title>Brazilian Journal of Medical and Biological Research</journal-
˓→title>
        ...
    </journal-title-group>
    ...
</journal-meta>
...
```
## **<abbrev-journal-title>**

Aparece em *[<journal-title-group>](#page-21-0)*

## Atributos obrigatórios

1. abbrev-type="publisher"

Ocorre Uma vez

Nesta tag é incluída a forma abreviada do título do periódico de acordo com seu registro no ISSN.

Note: Consulte o *[arquivo de metadados dos periódicos](#page-10-1)* como referência na identificação dos elementos.

### Exemplo:

```
<journal-title-group>
    <abbrev-journal-title abbrev-type="publisher">Braz. J. Med. Biol. Res.</abbrev-
˓→journal-title>
</journal-title-group>
```
## **<issn>**

Aparece em *[<journal-meta>](#page-20-1)*, *[<element-citation>](#page-67-0)*

#### Atributos obrigatórios em **<front>**

1. pub-type='ppub' ou pub-type='epub'

Ocorre Uma ou mais vezes

O ISSN é um código numérico, único, que identifica uma publicação seriada a qual é definida pela norma *[ISO](#page-83-5) [3297:2007](#page-83-5)*. Normalmente cada tipo de suporte utilizado pelo periódico possui um número específico.

É possível também encontrar esta informação em *[<back>](#page-65-0)* dentro de *[<element-citation>](#page-67-0)* nas referências, mas não se faz o uso de nenhum atributo neste caso.

Note: Consulte o *[arquivo de metadados dos periódicos](#page-10-1)* como referência na identificação dos elementos.

Os valores permitidos para o atributo @pub-type são:

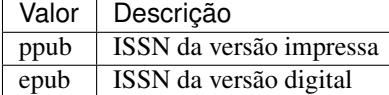

No caso de estarem disponíveis, ambos os ISSNs deverão ser identificados, conforme o exemplo:

```
...
<journal-meta>
    ...
    <issn pub-type="epub">1808-8686</issn>
    <issn pub-type="ppub">1808-8694</issn>
    ...
</journal-meta>
...
```
## **<publisher>**

## Aparece em *[<journal-meta>](#page-20-1)*

Ocorre Uma vez

O nome da instituição responsável pela publicação do periódico deve ser especificado de acordo com o registro na SciELO.

Note: Consulte o *[arquivo de metadados dos periódicos](#page-10-1)* como referência na identificação dos elementos.

Exemplo:

```
...
<journal-meta>
    ...
    <publisher>
        <publisher-name>Instituto Oswaldo Cruz, Ministério da Saúde</publisher-name>
    </publisher>
    ...
</journal-meta>
...
```
## <span id="page-23-0"></span>**5.7.2 <article-meta>**

#### Aparece em *[<front>](#page-20-0)*

Ocorre Uma vez

Contém os metadados do artigo. Seus elementos básicos são *[DOI](#page-83-6)*, seção (de acordo com o sumário do periódico), título(s) do artigo, autor (es) e suas respectivas afiliações e notas, data de publicação, volume, número e paginação do artigo, resumo(s), palavras-chave, histórico, indicação da licença de uso Creative Commons e contagem de elementos e dados de financiamento (se houver).

## **<article-id>**

Aparece em *[<article-meta>](#page-23-0)*

### Atributos obrigatórios

1. pub-id-type='doi'

Ocorre Uma ou mais vezes

Cada artigo deve possuir um identificador único, e para tal a SciELO utiliza o identificador *[DOI](#page-83-6)* do artigo.

Exemplo:

```
...
<article-meta>
    ...
    <article-id pub-id-type="doi">10.1590/0074-0276130047</article-id>
    ...
</article-meta>
...
```
## <span id="page-23-1"></span>**5.7.3 <article-categories>**

Aparece em *[<article-meta>](#page-23-0)*

Ocorre Uma vez

Em <article-categories> classifica-se o artigo de acordo com a seção que aparece no sumário do periódico. Esta classificação pode ser temática ou por tipologia do documento.

## **<subj-group>**

Aparece em *[<article-categories>](#page-23-1)*

## Atributos obrigatórios

1. subj-group-type="heading"

## Ocorre Uma vez

Designa a seção do documento e serve para organizar documentos em grupos por assunto. É obrigatória a presença de uma e somente uma ocorrência do elemento <subj-group> com o atributo @subj-group-type="heading". Em <subject> atribui-se a seção em que o artigo foi classificado (consultar o sumário para melhor identificação) e para *[ahead-of-print](#page-83-3)* deve ser adotado sempre a seção Articles.

Exemplos:

Seção temática:

```
...
<article-categories>
    <subj-group subj-group-type="heading">
        <subject>Biotechnology</subject>
    </subj-group>
</article-categories>
...
```
Seção por tipo de documento:

```
...
<article-categories>
    <subj-group subj-group-type="heading">
        <subject>Original Article</subject>
    </subj-group>
</article-categories>
...
```
Para ahead-of-print:

```
...
<article-categories>
    <subj-group subj-group-type="heading">
        <subject>Articles</subject>
    </subj-group>
</article-categories>
...
```
## <span id="page-24-0"></span>**5.7.4 <title-group>**

#### Aparece em *[<article-meta>](#page-23-0)*

Ocorre Uma vez

Esta tag é utilizada para especificar o título ou um conjunto de títulos do artigo. Nele são identificados *[<article-title>](#page-25-0)* e *[<trans-title-group>](#page-25-2)*.

## <span id="page-25-0"></span>**<article-title>**

Aparece em *[<title-group>](#page-24-0)*, *[<element-citation>](#page-67-0)*

Ocorre Uma vez

Esta tag pode ser utilizada para especificar o título do artigo em si em *[<article-meta>](#page-23-0)*, ou para especificar um título de documento nas referências em *[<element-citation>](#page-67-0)*. Em ambos os casos, o atributo @xml:lang não deve ser utilizado.

Exemplo:

```
...
<title-group>
   <article-title>The teaching of temporomandibular disorders and orofacial pain at
˓→undergraduate level in Brazilian dental schools</article-title>
</title-group>
...
```
Note: Se o título do artigo ou da referência possuir um subtítulo, ele deve ser marcado junto a tag <article-title>. Não se deve marcar nenhum texto separadamente em outras tags (a mesma regra se aplica a *[<trans-title>](#page-25-1)*).

#### Exemplo:

```
<title-group>
    <article-title>Correlação entre sintomas e tempo de evolução do câncer do trato
˓→aerodigestivo superior com o estádio inicial e avançado</article-title>
</title-group>.
```
## <span id="page-25-2"></span>**<trans-title-group>**

## Aparece em *[<title-group>](#page-24-0)*

#### Atributos obrigatórios

1. xml:lang

Ocorre Zero ou mais vezes

Esta tag é utilizada para apresentar o título traduzido ou um conjunto de títulos traduzidos do artigo. O atributo @xml:lang é obrigatório e deve ser utilizado para especificar o idioma traduzido do título.

## <span id="page-25-1"></span>**<trans-title>**

Aparece em *[<trans-title-group>](#page-25-2)*

Ocorre Uma ou mais vezes

Marca o título traduzido, dentro da tag *[<trans-title-group>](#page-25-2)*.

Exemplo:

...

```
<title-group>
   <article-title>Between spiritual wellbeing and spiritual distress: possible
˓→related factors in elderly patients with cancer</article-title>
```
(continues on next page)

(continued from previous page)

```
<trans-title-group xml:lang="pt">
        <trans-title>Entre o bem-estar espiritual e a angústia espiritual: possíveis
˓→fatores relacionados a idosos com cancro</trans-title>
   </trans-title-group>
   <trans-title-group xml:lang="es">
        <trans-title>Entre el bienestar espiritual y el sufrimiento espiritual:
˓→posibles factores relacionados en ancianos con câncer</trans-title>
   </trans-title-group>
</title-group>
...
```
## <span id="page-26-1"></span>**5.7.5 <contrib-group>**

#### Aparece em *[<article-meta>](#page-23-0)*

## Ocorre Uma vez

Representa o grupo dos que contribuiram para a elaboração do artigo. Os tipos de contribuintes mais frequentes são de autores pessoais, instituições e grupos de pesquisa. A tag pode ou não envolver a informação de afiliação, sendo obrigatória na identificação do contribuidor do tipo autores (author) sejam institucionais ou não. Os principais elementos de <contrib-group> são: *[<contrib>](#page-26-0)*, *[<xref>](#page-15-0)*, *[<collab>](#page-27-0)*, *[<aff>](#page-30-0)* e *[<role>](#page-27-1)*.

## <span id="page-26-0"></span>**<contrib>**

Aparece em *[<contrib-group>](#page-26-1)*

## Atributos obrigatórios

1. contrib-type

Ocorre Uma ou mais vezes

Em <contrib> especifica-se o indivíduo ou instituição que contribuiu para o artigo. Pode ser anônimo ou ter um ou vários autores, inclusive autores institucionais. Tags como <name>, <collab>, <on-behalf-of>, <xref>, <role> e <anonymous> podem ser encontradas neste elemento.

O atributo @contrib-type pode possuir os valores:

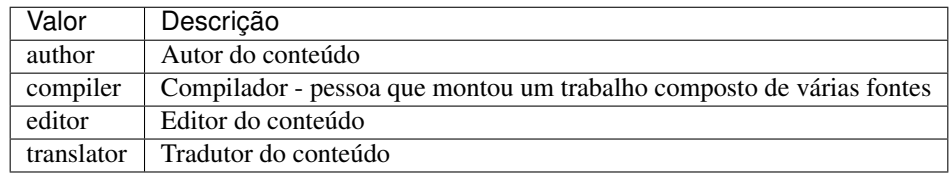

Exemplo:

```
...
<contrib-group>
    <contrib contrib-type="author">
        <name>
            <surname>Freitas</surname>
            <given-names>Ismael Forte</given-names>
            <suffix>Júnior</suffix>
        </name>
```
(continues on next page)

(continued from previous page)

```
<xref ref-type="aff" rid="aff01">1</xref>
    </contrib>
    ...
</contrib-group>
...
```
Note: Observar normas para entrada de nomes (*AACR2* - Código de Catalogação Anglo Americano e/ou Currículo Lattes dos autores, avaliar formas de entrada autorizadas).

## <span id="page-27-0"></span>**<collab>**

Aparece em *[<contrib>](#page-26-0)*

Ocorre Zero ou mais vezes

Utilizada para identificar uma autoria institucional individual ou grupo.

## **<on-behalf-of>**

### Aparece em *[<contrib-group>](#page-26-1)*, *[<contrib>](#page-26-0)*

## Ocorre Zero ou mais vezes

Utiliza-se quando um autor age como representante de um grupo ou organização. Ou seja, quando o autor diz ter escrito ou editado um trabalho em nome de uma organização.

Exemplo:

```
...
<contrib-group>
    ...
    <contrib>
        <name>
            <surname>Proietti</surname>
            <given-names>Fernando Augusto</given-names>
        </name>
        <xref ref-type="aff" rid="aff02">II</xref>
        <on-behalf-of>Interdisciplinary HTLV Research Group</on-behalf-of>
    </contrib>
    ...
</contrib-group>
...
```
## <span id="page-27-1"></span>**<role>**

Aparece em *[<collab>](#page-27-0)*, *[<contrib>](#page-26-0)*, *[<contrib-group>](#page-26-1)*, *[<element-citation>](#page-67-0)*, *[<person-group>](#page-41-0)*, *[<product>](#page-40-0)*

Ocorre Zero ou mais vezes

A tag <role> (função ou papel) é usada para especificar o cargo (ou função) do contribuinte do documento.

Exemplos:

```
...
<contrib contrib-type="author">
    ...
    <name>
        <surname>Meader</surname>
        <given-names>CR</given-names>
        <prefix>Dr.</prefix>
        <suffix>Junior</suffix>
    </name>
    <xref ref-type="aff" rid="aff02">2</xref>
    <role>Pesquisador</role>
    ...
</contrib>
...
```

```
...
<element-citation publication-type="journal">
    ...
    <person-group person-group-type="author">
        <name>
            <surname>Petitti</surname>
            <given-names>DB</given-names>
            ...
        </name>
        <name>
            <surname>Crooks</surname>
            <given-names>VC</given-names>
            ...
        </name>
        <role>pesquisador</role>
        ...
    </person-group>
    ...
</element-citation>
...
```
## <span id="page-28-1"></span>**<name>**

Aparece em *[<contrib>](#page-26-0)*, *[<person-group>](#page-41-0)*

Ocorre Zero ou mais vezes

A tag <name> é utilizada para especificar o nome pessoal do contribuinte autoral. As tags possíveis em <name> são: *[<surname>](#page-28-0)*, *[<given-names>](#page-29-0)*, *[<prefix>](#page-29-1)*, *[<suffix>](#page-29-2)*.

Note: As tags possíveis em <name> devem seguir obrigatoriamente a sequência de aparecimento citada acima.

#### <span id="page-28-0"></span>**<surname>**

Aparece em *[<name>](#page-28-1)*

Ocorre Uma ou mais vezes

É utilizada para especificar sobrenome de autores. Aqui deve ser especificado o último nome do autor. Deve-se observar as regras para identificação de sobrenome de acordo com a norma adotada pelo periódico. A recomendação da SciELO é utilizar a norma *AACR2* Código de Catalogação Anglo Americano e/ou Currículo Lattes dos autores.

Exemplo:

```
...
<name>
    <surname>Almeida</surname>
    <given-names>Antônio Golçalves de</given-names>
    ...
</name>
...
```
#### <span id="page-29-0"></span>**<given-names>**

Aparece em *[<name>](#page-28-1)*

Ocorre Zero ou mais vezes

Identifica o prenome do autor, ou seja, todos os nomes que não o sobrenome.

```
...
<name>
    <surname>Santos</surname>
    <given-names>Ana Maria da Silva</given-names>
    ...
</name>
...
```
## <span id="page-29-1"></span>**<prefix>**

#### Aparece em *[<name>](#page-28-1)*

Ocorre Zero ou mais vezes

Especifica o qualificador que precede o prenome do autor. Geralmente é utilizado para identificar qualificadores como "Prof. Dr.", "Dr.", "Sr", "Presidente", "Embaixador" dentre outros.

Exemplo:

```
...
<name>
    <surname>Oliveira</surname>
    <given-names>Marcos de</given-names>
    <prefix>Prof.</prefix>
    ...
</name>
...
```
## <span id="page-29-2"></span>**<suffix>**

Aparece em *[<name>](#page-28-1)*

Ocorre Zero ou mais vezes

Especifica sufixos do nome como as partículas "Neto", "Júnior", "Jr.", "Filho", "Sobrinho" etc.

Exemplo:

```
...
<name>
    <surname>Santos</surname>
    <given-names>João da Silva</given-names>
    <suffix>Neto</suffix>
    ...
</name>
...
```
## <span id="page-30-0"></span>**5.7.6 <aff>**

Aparece em *[<article-meta>](#page-23-0)*

## Atributos obrigatórios

1. id (ver *[Regra de atribuição de @id](#page-17-1)*)

## Ocorre Zero ou mais vezes

Considera-se como afiliação o vínculo institucional dos contribuintes do artigo naquele momento.

Os dados de afiliação são importantes para localizar e mensurar a produção científica por país, estado, cidade, bem como por instituição e seus departamentos. Recomenda-se que os nomes das instituições das afiliações sejam especificadas em sua forma original, sem tradução ou abreviações de seus nomes. Ou seja, por exemplo, identificar preferencialmente Universidade de São Paulo a USP, ou University of São Paulo, ou Saint Paul University, entre outras possíveis formas. Por isso, quando ocorre no documento de existir mais de uma forma, usar a original.

Não configura vínculo institucional quando o dado é apresentado da seguinte forma: Doutor, Mestre ou Especialista em XXX pela Universidade YYY. Seria identificado como afiliação caso o dado esteja como Mestrando(a), Doutorando(a), Pós-Graduando(a) etc, configurando o vínculo com instituição naquele momento específico.

Exemplo:

```
...
<aff id="aff01">
   <label>1</label>
   <institution content-type="orgname">Fundação Oswaldo Cruz</institution>
   <institution content-type="orgdiv1">Escola Nacional de Saúde Pública Sérgio Arouca
˓→</institution>
   <institution content-type="orgdiv2">Centro de Estudos da Saúde do Trabalhador e
˓→Ecologia Humana</institution>
   <addr-line>
        <named-content content-type="city">Manguinhos</named-content>
        <named-content content-type="state">RJ</named-content>
   </addr-line>
   <country>Brasil</country>
   <institution content-type="original">Prof. da Fundação Oswaldo Cruz; da Escola
˓→Nacional de Saúde Pública Sérgio Arouca, do Centro de Estudos da Saúde do
˓→Trabalhador e Ecologia Humana. RJ - Manguinhos / Brasil. <named-content content-
˓→type="email">maurosilva@fiocruz.com</named-content></institution>
</aff>
...
```
## **<institution>**

Aparece em *[<aff>](#page-30-0)*

## Atributos obrigatórios

1. content-type

Ocorre Zero ou mais vezes

Nesta tag especifica-se a instituição do autor, a qual pode ser dividida em até três níveis. Estes níveis serão definidos pelo atributo obrigatório @content-type, podendo possuir os seguintes valores:

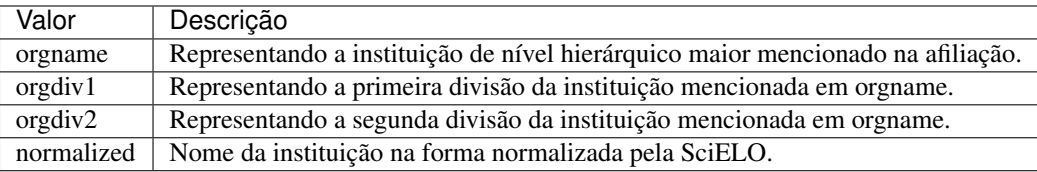

Note: No caso de mais divisões mencionadas em afiliações no PDF, identifica-las somente na tag <institution content-type="original">.

```
...
<aff id="aff01">
   <institution content-type="orgname">
       Universidade de São Paulo
    </institution>
    <institution content-type="orgdiv1">
        Faculdade de Filosofia, Letras e Ciências Humanas
    </institution>
    <institution content-type="orgdiv2">
       Departamento de Vernáculos
    </institution>
    ...
</aff>
...
```
Deve-se especificar a afiliação completa como aparece no documento original. Caso o email esteja presente também deve ser marcado; ambas as tags possuem atributo obrigatório @content-type dos tipos: original, email ou country conforme segue no exemplo:

```
<institution content-type="original">Técnica de Cardiopneumologia. Unidade de
Fisiopatologia Respiratória, Serviço de Pneumologia, Centro Hospitalar Lisboa
Norte, Lisboa, <named-content content-type="country">Portugal</named-content>.
<named-content content-type="email">mara@scielo.org</named-content></institution>
```
## <span id="page-31-0"></span>**<addr-line>**

Aparece em *[<aff>](#page-30-0)*

## Ocorre Zero ou mais vezes

Em  $\alpha$ ddr-line>, especifica-se os dados de endereço da instituição vinculada ao autor, e deve aparecer quando a informação for descrita no artigo dentro de *[<aff>](#page-30-0)*. Pode conter somente informações de estado e cidade.

## **<named-content>**

Aparece em *[<addr-line>](#page-31-0)*

## Atributos obrigatórios

1. content-type

Ocorre Zero ou mais vezes

Esta tag representa as informações de endereço que aparecem em afiliação e portanto irá dentro da tag de *<addr-line*> e obrigatoriamente terá o atributo @content-type, podendo possuir os seguintes valores:

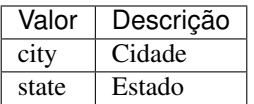

```
...
<addr-line>
    <named-content content-type="city">
        São José do Rio Preto
    </named-content>
    <named-content content-type="state">
        São Paulo
    </named-content>
    ...
</addr-line>
...
```
## **<country>**

#### Aparece em *[<aff>](#page-30-0)*

Ocorre Uma vez

Identifica o país da afiliação.

A tag pode possuir o atributo @country e nele deve ser atribuído o código do país de acordo com a Norma *ISO 3166*, com dois caracteres alfabéticos.

Para consultar o código do país consulte o link: <https://www.iso.org/obp/ui/#iso:pub:PUB500001:en>

Exemplo:

```
...
<aff id="aff01">
    ...
    <country>Brasil</country>
    ...
</aff>
...
```

```
...
<aff id="aff01">
    ...
    <country country="BR">Brasil</country>
    ...
```
(continues on next page)

(continued from previous page)

**</aff>** ...

Note: Para a próxima versão do SciELO PS este atributo passará a ser obrigatório.

## <span id="page-33-1"></span>**5.7.7 <author-notes>**

## Aparece em *[<article-meta>](#page-23-0)*

Ocorre Zero ou mais vezes

A tag de notas de autor deve ser utilizada para identificar informações como correspondência, contribuição igualitária, conflitos de interesses, ou seja, notas sobre autor.

Exemplo:

```
...
<article-meta>
    ...
    <author-notes>
        <corresp id="c01"><bold>Correspondence:</bold> Maria Silva, Avenida Senador
˓→Felinto Muller,s/n - Cidade Universitária, 79070-192 Campo Grande - MS Brasil,
˓→<email>maria.ra@hotmail.com</email></corresp>
        <fn fn-type="conflict">
            <p>Conflict of interest: none</p>
        </fn>
    </author-notes>
    ...
</article-meta>
...
```
## <span id="page-33-0"></span>**5.7.8 <fn>**

Representa um complemento ou um comentário explicativo do que está sendo citado no texto, e deve ser identificado de acordo com sua natureza ao referenciar autores ou as demais partes do texto.

## <span id="page-33-2"></span>**Notas de autor**

Aparece em *[<author-notes>](#page-33-1)*

## Atributos obrigatórios

1. fn-type

Ocorre Zero ou mais vezes

Notas de rodapé de autores são notas inseridas em *[<author-notes>](#page-33-1)* e que obrigatoriamente possuem o atributo @fn-type.

Os valores possíveis para o atributo @fn-type são:

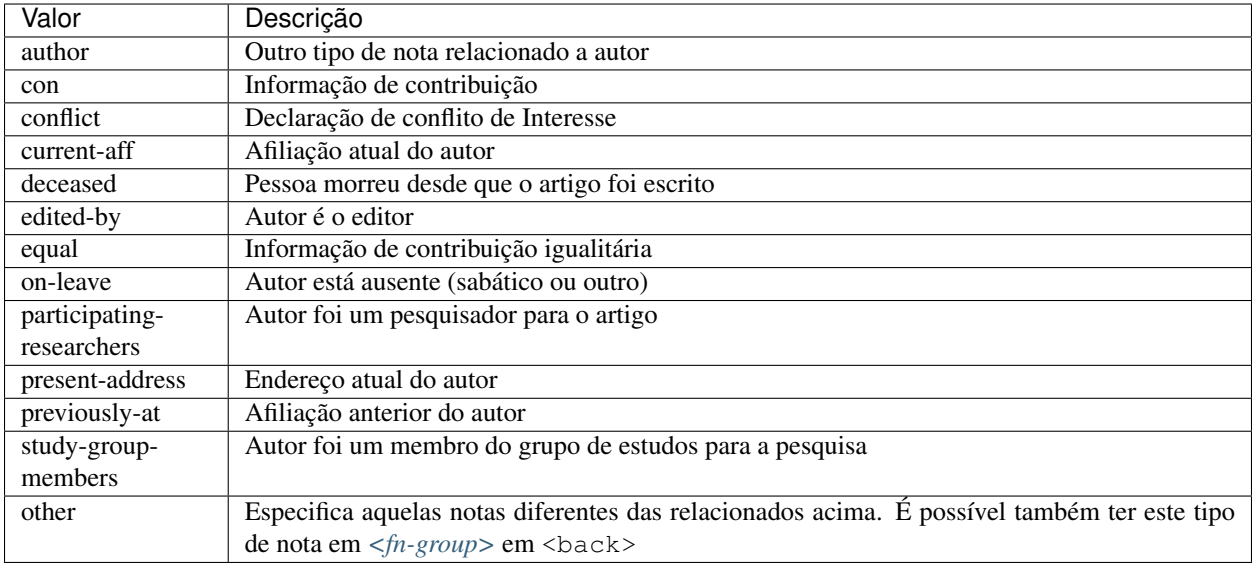

```
...
<author-notes>
   <corresp id="c01">
       <label>*</label>
        <bold>Correspondence</bold>: Dr. Edmundo Figueira Departamento de
˓→Fisioterapia, Universidade FISP - Hogwarts, Brasil. E-mail: <email>contato@contato.
˓→com</email>
   </corresp>
   <fn fn-type="conflict">
       <p>Não há conflito de interesse entre os autores do artigo.</p>
   </fn>
   <fn fn-type="equal">
        <p>Todos os autores tiveram contribuição igualitária na criação do artigo.</p>
    </fn>
</author-notes>
...
```
## **Notas gerais**

Aparece em *[<fn-group>](#page-76-0)*

#### Atributos obrigatórios

1. fn-type

Ocorre Uma ou mais vezes

Representa um complemento ou um comentário explicativo do que está sendo citado no texto.

As notas que devem ser consideradas para entrar como nota de rodapé de *[<back>](#page-65-0)*, são quaisquer notas que não fazem nenhum tipo de referência aos autores, as quais deverão ser identificadas em *[Notas de autor](#page-33-2)*.

Notas em *[<back>](#page-65-0)* devem ser identificadas dentro do grupo *[<fn-group>](#page-76-0)*.

Consulte a *[Regra de atribuição de @id](#page-17-1)* para instruções sobre a composição do atributo @id.

Para notas que apresentam uma etiqueta de identificação (1, 2, a, b, \*, e etc) marque com a tag *[<label>](#page-16-0)*. A tag *[<label>](#page-16-0)* não pode estar dentro de *[<p>](#page-17-0)*.

Os valores possíveis para o atributo @fn-type são:

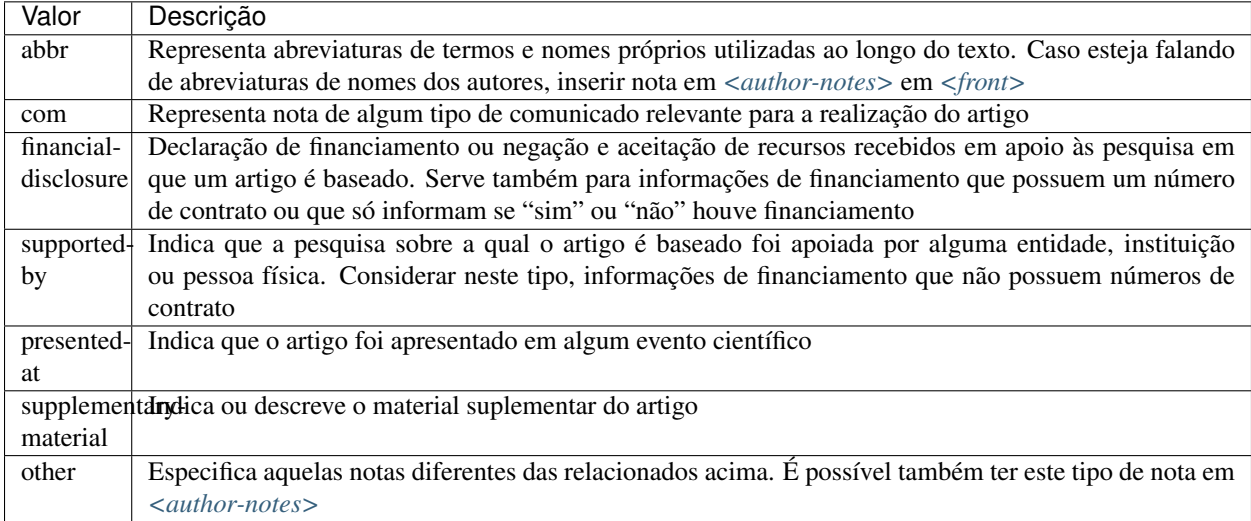

Exemplo:

```
...
<fn-group>
    <fn fn-type="financial-disclosure" id="fn01">
        <label>1</label>
        <p>Declaração de financiamento: sim</p>
    </fn>
    <fn fn-type="presented-at" id="fn02">
        <label>**</label>
        <p>Artigo foi apresentado na XVIII Conferência Internacional de
˓→Biblioteconomia 2014</p>
    </fn>
</fn-group>
...
```
## <span id="page-35-0"></span>**5.7.9 <corresp>**

Aparece em *[<author-notes>](#page-33-1)*

Ocorre Zero ou mais vezes

Esta tag representa as informações de correspondência de um dos autores do artigo. Pode ou não possuir um *[<label>](#page-16-0)* e também o atributo @id. É possível marcar o <email> caso inserido.

Consulte a *[Regra de atribuição de @id](#page-17-1)* para instruções sobre a composição do atributo @id.

Exemplo:

```
...
<author-notes>
    ...
   <corresp id="c01">Dr. Edmundo Figueira Departamento de Fisioterapia, Universidade
˓→FISP - São Paulo, Brasil. E-mail: <email>contato@contato.com</email></corresp>
    ...
</author-notes>
...
```
Note: Esta tag não necessita da inserção de parágrafo <p>.

# <span id="page-36-1"></span>**5.7.10 <pub-date>**

Aparece em *[<article-meta>](#page-23-0)*

### Atributos obrigatórios

1. pub-type='epub' ou pub-type='epub-ppub'

Ocorre Uma vez

Para a marcação da data de publicação do artigo/fascículo utiliza-se a tag <pub-date> a qual pode conter os elementos *[<day>](#page-38-0)*, *[<month>](#page-37-0)*, *[<season>](#page-36-0)* e obrigatoriamente *[<year>](#page-37-1)*. Esta tag deve estar acompanhada do atributo @pub-type.

A data de publicação pode ser do tipo epub-ppub se houver uma versão impressa do fascículo, apenas epub para publicação digital ou em ahead-of-print.

Exemplo de marcação de data de publicação nas versões impressa e digital:

```
...
<article-meta>
    ...
    <pub-date pub-type="epub-ppub">
        <day>17</day>
        <month>03</month>
        <year>2014</year>
    </pub-date>
    ...
</article-meta>
...
```
Os valores de dia, mês e ano devem ser representados segundo o PDF do artigo/fascículo.

Exemplo de marcação de data de publicação na versão digital:

```
...
<article-meta>
    ...
    <pub-date pub-type="epub">
        <season>Jan-Feb</season>
        <year>2014</year>
    </pub-date>
    ...
</article-meta>
...
```
## <span id="page-36-0"></span>**<season>**

Aparece em *[<pub-date>](#page-36-1)*, *[<product>](#page-40-0)*, *[<element-citation>](#page-67-0)*

## Ocorre Zero ou uma vez

Esta tag pode ser encontrada em *[<front>](#page-20-0)* (ver *[<pub-date>](#page-36-1)* e *[<product>](#page-40-0)*) ou em *[<back>](#page-65-0)*, representando informações das estações do ano em um referência.

```
...
<back>
    ...
    <ref-list>
         <ref>
             ...
             <season>Outono</season>
             ...
         </ref>
    </ref-list>
    ...
</back>
```

```
...
<front>
    ...
    <article-meta>
        ...
        <pub-date pub-type="epub">
             <season>Nov-Dec</season>
             <year>2013</year>
        </pub-date>
        ...
    </article-meta>
    ...
</front>
...
```
Note: Para abreviatura dos meses que devem ser inseridos na data de publicação dos fascículos, utilizar siglas em inglês com 3 caracteres, separados por hífen. As abreviaturas são: Jan, Feb, Mar, Apr, May, Jun, Jul, Aug, Sep, Oct, Nov e Dec.

#### <span id="page-37-1"></span>**<year>**

Aparece em *[<pub-date>](#page-36-1)*, *[<product>](#page-40-0)*, *[<element-citation>](#page-67-0)*

### Ocorre

- 1. Uma vez em *[<front>](#page-20-0)*
- 2. Zero ou mais vezes em *[<back>](#page-65-0)*

Identifica ano em referências, pode representar o ano de publicação de um documento, o ano de fabriação de um software, o ano da criação de uma base de dados e assim por diante. Também utilizada em *[<front>](#page-20-0)* para identificar ano da publicação de um artigo (ver *[<pub-date>](#page-36-1)*) ou de um produto (ver *[<product>](#page-40-0)*).

### <span id="page-37-0"></span>**<month>**

Aparece em *[<pub-date>](#page-36-1)*, *[<product>](#page-40-0)*, *[<element-citation>](#page-67-0)*

## **Ocorre**

- 1. Zero ou uma vez em *[<front>](#page-20-0)*
- 2. Zero ou mais vezes em *[<back>](#page-65-0)*

Identifica o mês em referências, pode representar o mês de publicação de um periódico científico, o mês da realização de um relatório e assim por diante. Também utilizada em *[<front>](#page-20-0)* para identificar o mês da publicação de um artigo (ver *[<pub-date>](#page-36-1)*) ou de um produto (ver *[<product>](#page-40-0)*).

O valor deve ser um número inteiro de 1-12.

Intervalos de meses, e.g. Jan-Mar, devem ser identificados em *[<season>](#page-36-0)*.

## <span id="page-38-0"></span>**<day>**

Aparece em *[<pub-date>](#page-36-1)*, *[<product>](#page-40-0)*, *[<element-citation>](#page-67-0)*

#### Ocorre

- 1. Zero ou uma vez em *[<front>](#page-20-0)*
- 2. Zero ou mais vezes em <br/>back>

Identifica o dia em referências, pode representar o dia de publicação de um periódico científico, o dia da realização de um relatório e assim por diante. Também utilizada em *[<front>](#page-20-0)* para identificar mês da publicação de um artigo (ver *[<pub-date>](#page-36-1)*) ou de um produto (ver *[<product>](#page-40-0)*).

# **5.7.11 <volume>**

Aparece em *[<article-meta>](#page-23-0)*, *[<element-citation>](#page-67-0)*

#### Ocorre

- 1. Uma vez em *[<front>](#page-20-0)*
- 2. Zero ou mais vezes em *[<back>](#page-65-0)*

Representa o volume de uma publicação.

Caso haja suplemento de volume em *[<front>](#page-20-0)*, este deverá ser identificado em *[<issue>](#page-38-1)*.

```
Exemplo v10s1:
```

```
...
<front>
    ...
    <article-meta>
        ...
        <volume>10</volume>
        <issue>suppl 1</issue>
        ...
    </article-meta>
    ...
</front>
...
```
# <span id="page-38-1"></span>**5.7.12 <issue>**

Aparece em *[<article-meta>](#page-23-0)*, *[<element-citation>](#page-67-0)*

Ocorre

- 1. Uma vez em *[<front>](#page-20-0)*
- 2. Zero ou mais vezes em *[<back>](#page-65-0)*

Em caso de suplemento de número em *[<front>](#page-20-0)*, exemplo: v10n5s1:

```
...
<front>
    ...
    <article-meta>
        ...
        <volume>10</volume>
        <issue>5 suppl 1</issue>
        ...
    </article-meta>
    ...
</front>
...
```
Em caso de *[ahead-of-print](#page-83-0)*, especificar valores zerados, como segue:

```
...
<front>
    ...
    <article-meta>
        ...
        <volume>00</volume>
        <issue>00</issue>
        ...
    </article-meta>
    ...
</front>
...
```
Note: Para informações de suplemento em *[<front>](#page-20-0)* não se deve utilizar a tag <supplement>.

# <span id="page-39-0"></span>**5.7.13 <fpage>**

Aparece em *[<article-meta>](#page-23-0)*, *[<element-citation>](#page-67-0)*

Ocorre Zero ou uma vez

Designa-se a paginação inicial do artigo. No caso de *[ahead-of-print](#page-83-0)*, a informação deve ser preenchida com 00.

Exemplo:

```
...
<article-meta>
    ...
    <fpage>17</fpage>
    <lpage>21</lpage>
    ...
</article-meta>
...
```
# <span id="page-39-1"></span>**5.7.14 <lpage>**

Aparece em *[<article-meta>](#page-23-0)*, *[<element-citation>](#page-67-0)*

## Ocorre Zero ou uma vez

Designa-se a paginação final do artigo. No caso de *[ahead-of-print](#page-83-0)*, a informação deve ser preenchida com 00.

Exemplo:

```
...
<article-meta>
    ...
    <fpage>396</fpage>
    <lpage>452</lpage>
    ...
</article-meta>
...
```
# **5.7.15 <elocation-id>**

#### Aparece em *[<article-meta>](#page-23-0)*, *[<element-citation>](#page-67-0)*

## Ocorre Zero ou uma vez

Esta tag irá identificar uma paginação eletrônica, pode ser encontrada também em *[<element-citation>](#page-67-0)*. Ela só deverá ser usada quando só houver um único número de paginação eletrônica, caso haja o intervalo de páginas deve-se optar pelo uso de *[<fpage>](#page-39-0)* e *[<lpage>](#page-39-1)*.

Exemplo:

```
...
<article-meta>
    ...
    <volume>00</volume>
    <issue>00</issue>
    <elocation-id>0102961</elocation-id>
    ...
</article-meta>
...
```
Note: elocation-id só deve ser identificado quando não houver informação de *[<fpage>](#page-39-0)*.

# <span id="page-40-0"></span>**5.7.16 <product>**

#### Aparece em *[<article-meta>](#page-23-0)*

#### Atributos obrigatórios

1. product-type

Ocorre Zero ou mais vezes

Em <product> devem ser inseridas as informações do produto resenhado. É importante salientar que esta tag só deverá ser utilizada quando *[<article>](#page-18-0)* possuir o atributo @article-type="book-review" ou @article-type="product-review".

Os valores possíveis para @product-type são:

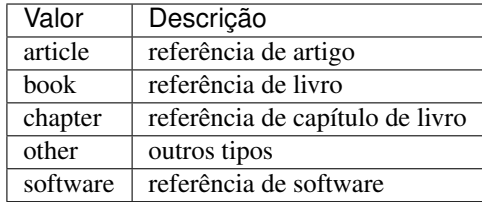

```
...
<article-meta>
    ...
    <product product-type="book">
        <person-group person-group-type="author">
            <name>
                <surname>ONFRAY</surname>
                <given-names>Michel</given-names>
            </name>
        </person-group>
        <source>La comunidad filosófica: manifiesto por una universidad popular</
˓→source>
        <year>2008</year>
        <publisher-name>Gedisa</publisher-name>
        <publisher-loc>Barcelona</publisher-loc>
        <size units="pages">155</size>
        <isbn>9788497842525</isbn>
        <inline-graphic>1234-5678-rctb-45-05-690-gf01.tif</inline-graphic>
    </product>
    <history>
        ...
    </history>
    ...
</article-meta>
...
```
Note: A ordem das tags é importante! A tag <product> deve estar inserida antes de [<history>](#page-44-0) ou depois de *[<fpage>](#page-39-0)*.

## <span id="page-41-0"></span>**<person-group>**

Aparece em *[<product>](#page-40-0)*, *[<element-citation>](#page-67-0)*

### Atributos obrigatórios

- 1. person-group-type
- Ocorre Zero ou mais vezes

Identifica o grupo ou o indivíduo criador/elaborador do documento. As tags *[<collab>](#page-27-0)*, *[<role>](#page-27-1)*, *[<name>](#page-28-0)* e *[<etal>](#page-42-0)*, no caso de existirem, devem ser identificadas apenas em person-group.

Os valores possíveis para o atributo @person-group-type são:

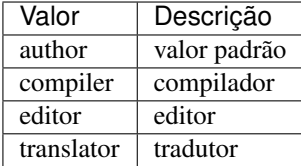

Exemplo:

```
...
<ref>
    <element-citation publication-type="book">
        <person-group person-group-type="author">
            <name>
                <surname>Silva</surname>
                <given-names>Jaqueline Figueiredo da</given-names>
            </name>
            <collab>Instituto Brasil Leitor</collab>
            ...
        </person-group>
        ...
    </element-citation>
    ...
</ref>
...
```
<span id="page-42-0"></span>**<etal>**

Aparece em *[<person-group>](#page-41-0) [<product>](#page-40-0)*

Ocorre Zero ou uma vez

Esta deve deve aparecer apenas em *[<person-group>](#page-41-0)* e é usada quando existirem mais de três autores, onde indica-se apenas o primeiro, acrescentando-se a expressão et al. que significa "entre outros".

Esta informação aparece primordialmente em referências.

Note: Quando a informação aparecer no texto da referência, não é necessário envolver o texto "et al." com a tag  $\text{etal}\text{<}\text{etal}\text{>}, \text{basta inserir a tag na forma } \text{etal}\text{/}>.\text{}$ 

Exemplo:

```
...
<ref>
    <element-citation publication-type="book">
        <person-group person-group-type="author">
            <name>
                <surname>Borba</surname>
                <given-names>Quincas</given-names>
            </name>
            <etal/>
            ...
        </person-group>
        ...
    </element-citation>
```
... **</ref>** ...

#### **<size>**

Aparece em *[<product>](#page-40-0)*, *[<element-citation>](#page-67-0)*

#### Atributos obrigatórios

1. units="pages"

## Ocorre Zero ou mais vezes

Identifica a quantidade total de páginas de um documento mencionado numa referência. Deve ser utilizada com o atributo @units="pages".

#### **<page-range>**

#### Aparece em *[<product>](#page-40-0)*, *[<element-citation>](#page-67-0)*

#### Ocorre Zero ou uma vez

Identifica um intervalo de paginação mencionados numa referência.

Exemplo:

```
...
<ref>
    <element-citation publication-type="book">
        ...
        <fpage>300</fpage>
        <lpage>420</lpage>
        <page-range>300-301, 305, 407-420</page-range>
        ...
    </element-citation>
    ...
</ref>
...
```
Note: A inserção do intervalo de paginação deve ser inserido após à informação de última página *[<lpage>](#page-39-1)*.

### **<isbn>**

Aparece em *[<product>](#page-40-0)*, *[<element-citation>](#page-67-0)*

Ocorre Zero ou mais vezes

Identifica o *[ISBN](#page-83-1)* de um livro e é identificado numa referência ou produto.

#### <span id="page-44-2"></span>**<source>**

Aparece em *[<product>](#page-40-0)*, *[<element-citation>](#page-67-0)*

Ocorre Zero ou mais vezes

Identifica o título da fonte principal de uma referência ou de um produto. O atributo @xml:lang não deve ser utilizado.

#### **<edition>**

Aparece em *[<product>](#page-40-0)*, *[<element-citation>](#page-67-0)*

Ocorre Zero ou mais vezes

Representa a edição de um documento de uma referência, também pode identificar a versão de um software ou base de dados.

### **<publisher-name>**

Aparece em *[<product>](#page-40-0)*, *[<element-citation>](#page-67-0)*

Ocorre Zero ou mais vezes

Representa o nome da casa publicadora ou editora numa referência.

## **<publisher-loc>**

Aparece em *[<product>](#page-40-0)*, *[<element-citation>](#page-67-0)*

Ocorre Zero ou mais vezes

Identifica o local de uma casa publicadora ou editora numa referência.

# <span id="page-44-0"></span>**5.7.17 <history>**

#### Aparece em *[<article-meta>](#page-23-0)*

Ocorre Zero ou uma vez

Agrupa as datas em que o artigo foi recebido, aceito ou revisado. Contém obrigatoriamente tags *[<date>](#page-44-1)*.

#### <span id="page-44-1"></span>**<date>**

#### Aparece em *[<history>](#page-44-0)*

#### Atributos obrigatórios

1. date-type="received" ou date-type="accepted" ou date-type="rev-recd"

Ocorre Uma ou mais vezes

Em <date> deve constar obrigatoriamente a tag *[<year>](#page-37-1)*. Usa-se o atributo @date-type para especificar o tipo do recebimento.

Os valores possíveis para o atributo @date-type são:

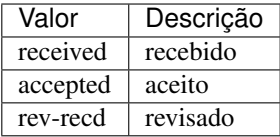

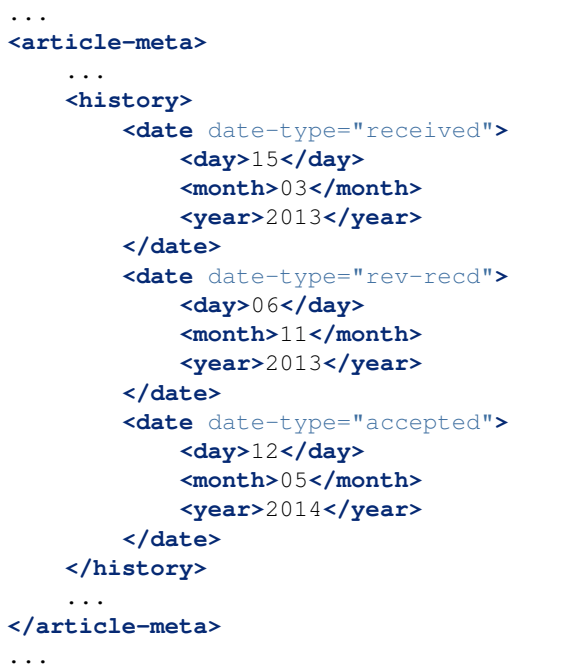

# <span id="page-45-0"></span>**5.7.18 <permissions>**

### Aparece em *[<article-meta>](#page-23-0)*

Ocorre Uma vez

A permissão é um conjunto de condições sob as quais o conteúdo do artigo pode ser usado, acessado e distribuído.

### <span id="page-45-1"></span>**<license>**

## Aparece em *[<permissions>](#page-45-0)*

### Atributos obrigatórios

- 1. license-type="open-access"
- 2. xlink:href

# Ocorre Uma vez

Define a licença de uso adotada pelo artigo, por meio de referência à URL onde o texto da licença está disponível.

Cada tipo de licença define regras que regulam o uso, distribuição e adaptação da obra. Para mais informações consultar: <http://creativecommons.org/>

Os valores possíveis para @xlink:href são:

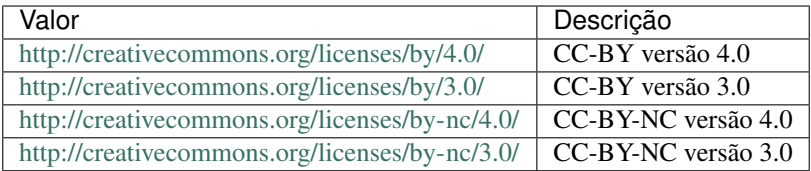

Além da referência à URL, o texto da licença deve ser adicionado na tag  $\triangle$ license-p>.

Exemplo:

```
...
<article-meta>
    ...
    <permissions>
        ...
        <license license-type="open-access"
                 xlink:href="http://creativecommons.org/licenses/by/4.0/">
            <license-p>This is an open-access article distributed under the terms of
→the Creative Commons Attribution License, which permits unrestricted use,
→distribution, and reproduction in any medium, provided the original work is.
˓→properly cited.</license-p>
        </license>
    </permissions>
    ...
</article-meta>
...
```
Note: O texto de <license-p> deve ser inserido na língua principal do artigo.

### **<copyright>**

#### Aparece em *[<permissions>](#page-45-0)*

### Ocorre Zero ou uma vez

É possível além de *[<license>](#page-45-1)* acrescentar outras informações de direitos autorais através de duas tags, são elas:

- <copyright-statement> para identificar a instituição a quem pertence os direitos. Normalmente a informação descrita aqui vem junto com o símbolo de "copyright".
- <copyright-year> para identificar o ano do direito autoral.

```
Exemplo:
```

```
...
<article-meta>
    ...
    <permissions>
        <copyright-statement>&#x00A9; 2013 Elsevier Editora Ltda.</copyright-
˓→statement>
         <copyright-year>2013</copyright-year>
         <license license-type="open-access"
                   xlink:href="http://creativecommons.org/licenses/by/4.0/">
             <license-p>This is an Open Access article distributed under the terms of
→the Creative Commons Attribution Non-Commercial License, which permits unrestricted
˓→non-commercial use, distribution, and reproduction in any medium, provided the
˓→original work is properly cited.</license-p> (continues on next page)
```

```
</license>
    </permissions>
    ...
</article-meta>
...
```
# <span id="page-47-0"></span>**5.7.19 <abstract>**

Aparece em *[<article-meta>](#page-23-0)*

Ocorre Zero ou mais vezes

Tag que identifica o resumo do artigo e não deve conter informação de atributo @xml:lang. Embora em via de regra esse elemento ocorra zero ou mais vezes, ele se faz obrigatório quando <article> for declarado com o atributo @article-type="research-article" ou @article-type="review-article".

Os resumos apresentados nos artigos publicados na SciELO normalmente apresentam-se em dois formatos:

• Estruturado: Quando possui seções (Ex.: Introdução, Objetivos, Métodos e Resultado). Cada grupo apresentado no resumo será identificado como seção e cada seção terá seu título.

Exemplo:

```
...
<article-meta>
    ...
   <abstract>
       <sec>
            <title>Objetivo</title>
            <p>Verificar a sensibilidade e especificidade das curvas de fluxo-
→volume na detecção de obstrução da via aérea central (OVAC), e se os critérios,
˓→qualitativos e quantitativos da curva se relacionam com a localização, o tipo e
˓→o grau de obstrução.</p>
       </sec>
       <sec>
            <title>Métodos</title>
            <p>Durante quatro meses foram selecionados, consecutivamente,
→indivíduos com indicação para broncoscopia. Todos efetuaram avaliação clínica,
˓→preenchimento de escala de dispneia, curva de fluxo-volume e broncoscopia num
→intervalo de uma semana. Quatro revisores classificaram a morfologia da curva<sub>d</sub>
→sem conhecimento dos dados quantitativos, clínicos e broncoscopicos. Um quinto
˓→revisor averiguou os critérios morfológicos e quantitativos.</p>
       </sec>
    </abstract>
    ...
</article-meta>
...
```
• Simples: Quando apresenta de forma sucinta os principais pontos do texto sem a divisão por seções.

˓<sup>→</sup>broncoscopicos. Um quinto revisor averiguou os critérios morfológicos e

Exemplo:

```
...
    <article-meta>
        ...
         <abstract>
             <p>Verificar a sensibilidade e especificidade das curvas de fluxo-volume
     →na detecção de obstrução da via aérea central (OVAC), e se os crit@én<del>imas</del>onnextpage)
     ˓→qualitativos e quantitativos da curva se relacionam com a localização, o tipo e
      →o grau de obstrução. Métodos: Durante quatro meses foram selecionados,
˓→consecutivamente, indivíduos com indicação para broncoscopia. Todos efetuaram
44 Chapter 5. Lista de elementos˓→avaliação clínica, preenchimento de escala de dispneia, curva de fluxo-volume e
     ˓→broncoscopia num intervalo de uma semana. Quatro revisores classificaram a
     ˓→morfologia da curva sem conhecimento dos dados quantitativos, clínicos e
```

```
</abstract>
    ...
</article-meta>
...
```
# **5.7.20 <trans-abstract>**

Aparece em *[<article-meta>](#page-23-0)*

### Atributos obrigatórios

1. xml:lang

## Ocorre Zero ou mais vezes

Esta tag deve conter o resumo traduzido do artigo, podendo apresentar os formatos simples ou estruturado, da mesma maneira que o elemento *[<abstract>](#page-47-0)*. Deve ser inserida imediatamente após *[<abstract>](#page-47-0)* e obrigatoriamente deve conter o atributo @xml:lang.

# <span id="page-48-0"></span>**5.7.21 <kwd-group>**

### Aparece em *[<article-meta>](#page-23-0)*

### Atributos obrigatórios

1. xml:lang

Ocorre Zero ou mais vezes

Identifica o grupo de palavras-chave do artigo por idioma. Obrigatoriamente deve conter o atributo @xml:lang.

```
...
<article-meta>
    ...
    <kwd-group xml:lang="pt">
        <kwd>Broncoscopia</kwd>
    </kwd-group>
    ...
</article-meta>
...
```
# **<kwd>**

#### Aparece em *[<kwd-group>](#page-48-0)*

Ocorre Uma ou mais vezes

Esta tag é inserida obrigatoriamente dentro da tag *[<kwd-group>](#page-48-0)* e identifica cada palavra-chave individualmente.

Exemplo:

```
...
<article-meta>
    ...
    <kwd-group xml:lang="pt">
        <kwd>Broncoscopia</kwd>
```

```
<kwd>Curvas de fluxo-volume expiratório máximo</kwd>
        <kwd>sensibilidade e especificidade</kwd>
        <kwd>Neoplasias pulmonares</kwd>
    </kwd-group>
    <kwd-group xml:lang="en">
        <kwd>Bronchoscopy</kwd>
        <kwd>Maximal expiratory flow-volume curves</kwd>
        <kwd>Sensitivity and specificity</kwd>
        <kwd>Lung neoplasms</kwd>
    </kwd-group>
    ...
</article-meta>
...
```
# <span id="page-49-0"></span>**5.7.22 <funding-group>**

Aparece em *[<article-meta>](#page-23-0)*

Ocorre Zero ou uma vez

Somente quando há número de contrato explicitado no artigo. As informações de financiamento podem aparecer nas tags *[<fn>](#page-33-0)* ou *[<ack>](#page-65-1)*.

Note: <funding-group> deve ser inserida entre as tags *[<kwd-group>](#page-48-0)* e *[<counts>](#page-51-0)*.

#### <span id="page-49-1"></span>**<award-group>**

Aparece em *[<funding-group>](#page-49-0)*

Ocorre Zero ou mais vezes

Um artigo pode ter diversos financiadores. Cada grupo de dados de financiamento será identificado pela tag <award-group>.

#### **<funding-source>**

Aparece em *[<award-group>](#page-49-1)*

Ocorre Uma vez

Esta tag deve ficar dentro de *[<award-group>](#page-49-1)* e nela será especificado o órgão e/ou instituição financiadora:

Exemplo:

```
...
<article-meta>
    ...
    <funding-group>
        <award-group>
            <funding-source>CNPq</funding-source>
            <award-id>1685X6-7</award-id>
        </award-group>
    </funding-group>
```

```
...
</article-meta>
...
```
### **<award-id>**

Aparece em *[<award-group>](#page-49-1)*

Ocorre Uma vez

Esta tag deve ficar dentro de *[<award-group>](#page-49-1)* e nela será especificado o número de contrato estipulado pela instituição financiadora.

Exemplo:

```
...
<article-meta>
    ...
    <funding-group>
        <award-group>
            <funding-source>CNPq</funding-source>
            <award-id>00001</award-id>
        </award-group>
        <award-group>
            <funding-source>CNPq</funding-source>
            <award-id>00002</award-id>
        </award-group>
        <award-group>
            <funding-source>FAPESP</funding-source>
            <award-id>0000X</award-id>
        </award-group>
    </funding-group>
    ...
</article-meta>
...
```
Note: Nunca insira mais de um número de contrato em um único *[<award-group>](#page-49-1)*, mesmo quando for de uma mesma instituição.

### **<funding-statement>**

#### Aparece em *[<funding-group>](#page-49-0)*

Ocorre Zero ou uma vez

Representa os dados de financiamento exatamente como apresentado na nota de rodapé.

Está tag só deverá ser inserida quando as informações de financiamento forem apresentadas em notas de rodapé (*[<fn>](#page-33-0)*).

Exemplo:

**<front>** ... **<article-meta>**

```
...
        <kwd-group>
            ...
        </kwd-group>
        <funding-group>
            <award-group>
                <funding-source>Coordenação de Aperfeiçoamento de Pessoal de Nível
˓→Superior</funding-source>
                <award-id>04/08142-0</award-id>
            </award-group>
            <funding-statement>This study was supported in part by Coordenação
            de Aperfeiçoamento de Pessoal de Nível Superior (Capes -- Brasília,
            Brazil), Fundação de Amparo à Pesquisa do Estado de São Paulo (FAPESP --
            Grant no. 04/08142-0; São Paulo, Brazil)</funding-statement>
        </funding-group>
        ...
    </article-meta>
    ...
</front>
...
<back>
    ...
    <fn-group>
        <fn id="fn01" fn-type="financial-disclosure">
            <p>This study was supported in part by Coordenação de Aperfeiçoamento
            de Pessoal de Nível Superior (Capes -- Brasília, Brazil), Fundação
            de Amparo à Pesquisa do Estado de São Paulo (FAPESP --
            Grant no. 04/08142-0; São Paulo, Brazil)</p>
        </fn>
    </fn-group>
    ...
</back>
```
Note: nota de rodapé com informação de instituição financiadora e número de contrato deve ser identificado dentro de <back> em *[<fn-group>](#page-76-0)* com o tipo @fn-type="financial-disclosure" e em <front>.

Note: Notas SEM NÚMERO DE CONTRATO, ficam apenas em <br/> <br/> <br/> <br/> <br/> <br/>nas com tipo @fn-type="supported-by".

# <span id="page-51-0"></span>**5.7.23 <counts>**

### Aparece em *[<article-meta>](#page-23-0)*

Ocorre Uma vez

Na elaboração do XML alguns dados são importantes para determinar a quantidade de elementos presentes no artigo, por isso utiliza-se a tag <counts> para contabilizar o número exato de tabelas, figuras, referências, equações e páginas presentes no arquivo. Esta tag deve ser inserida como último item de *[<article-meta>](#page-23-0)*.

Os elementos que identificam os totais são:

• <fig-count>: Total de figuras no documento

- <table-count>: Total de tabelas no documento
- <equation-count>: Total de equações do documento
- <ref-count>: Total de referências no documento
- <page-count>: Total de páginas do artigo

Exemplo:

```
...
<article-meta>
    ...
    <counts>
        <fig-count count="5"/>
        <table-count count="3"/>
        <equation-count count="10"/>
        <ref-count count="26"/>
        <page-count count="6"/>
    </counts>
</article-meta>
...
```
Note: A ordem dos elementos é importante.

Note: No caso de o documento não apresentar alguns dos elementos contabilizados, o valor dos respectivos atributos @count deve ser 0. e.g. <equation-count count="0"/>.

# <span id="page-52-0"></span>**5.8 <body>**

#### Aparece em *[<article>](#page-18-0)*

Ocorre Uma vez

O body compreende o conteúdo e desenvolvimento do artigo.

Note: Informamos que as tabelas, figuras e equações que não estão em *<app-group*>, devem ser inseridas obrigatoriamente após a primeira chamada no texto. Para material suplementar, analisar e identificar conforme o PDF.

## <span id="page-52-1"></span>**5.8.1 <sec>**

Aparece em *[<body>](#page-52-0)*

Ocorre Zero ou mais vezes

O corpo textual do artigo pode ser constituído por seções. Cada uma delas possui um elemento <title> seguido de um ou mais *[<p>](#page-17-0)*.

*[Seções de primeiro nível](#page-84-0)* podem ser qualificadas de acordo com seu tipo por meio do atributo @sec-type, cujos valores possíveis são:

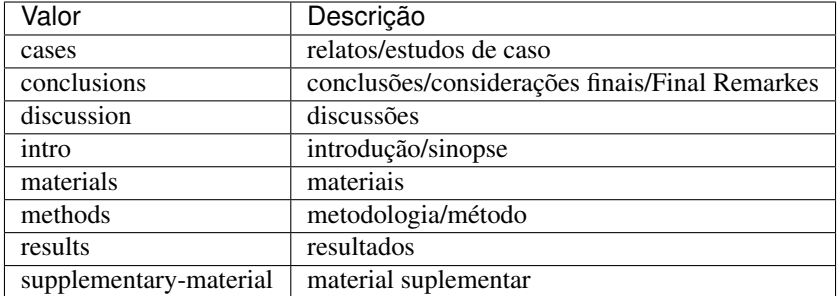

Exemplo:

```
...
<body>
    ...
    <sec sec-type="intro">
       <title>Introduction</title>
        <p>Central airway obstruction (CAO) is a pathological process that leads to
→airflow limitation at the level of the glottis, subglottis, trachea, and main
→bronchi. Correct diagnosis and treatment of CAO is an area of interest and concern,
→for health professionals, given that this disease has the potential to cause
˓→significant morbidity and mortality.</p>
        ...
    </sec>
    ...
</body>
...
```
No caso de seções combinadas, ou seja, quando o título for composto por mais de um desses itens, o valor do atributo @sec-type deverá corresponder a cada um respectivamente, separados pelo caractere |.

Exemplo:

```
...
<body>
    ...
   <sec sec-type="materials|methods">
       <title>Materials and Methods</title>
        <p>Between November of 2009 and April of 2010, we conducted a prospective,
→observational, cross-sectional study. The target population consisted of patients
→for whom bronchoscopy was clinically indicated. The patients were consecutively
˓→selected for the sample on the...</p>
       ...
   </sec>
    ...
</body>
...
```
As seções podem ser compostas por uma ou mais subseções, neste caso, cada subseção deverá ser marcada com tag <sec> dentro da seção maior.

Exemplo:

... **<body>** ...

```
<sec sec-type="methods">
        <title>Methodology</title>
        <sec>
            <title>Methodology in Science</title>
            <p>Each patient underwent a brief physical examination, and the degree of
˓→dyspnea was determined by the Medical Research Council (MRC) 5-point scale.</p>
            ...
        </sec>
    </sec>
    ...
</body>
...
```
No caso da seção não possuir nenhum tipo padrão pode-se inserir a tag sem o atributo  $@sec-type$ .

Exemplo:

```
...
<body>
    ...
    <sec>
        <title>Biologia Marinha</title>
        <p>Lorem ipsum dolor sit amet, consectetur adipiscing elit. Morbi pharetra
˓→lacinia orci at adipiscing.</p>
        ...
    <sec>
    ...
</body>
...
```
Note: Não inserir a tag <label> para <sec>.

# **5.8.2 <disp-formula>**

Aparece em <br/>body>, [<p>](#page-17-0), <th>, <td>, <app>, [<supplementary-material>](#page-57-0)

### Atributos obrigatórios

1. id (ver *[Regra de atribuição de @id](#page-17-1)*)

Ocorre Zero ou mais vezes

Tag para identificar equações em parágrafos no texto, podem ser apresentadas como imagem ou codificadas e serão identificadas pela tag <disp-formula>. Se a equação for capturada como imagem, deve-se incluir o nome do arquivo em <graphic>:

Exemplo:

...

```
<p>The Eh measurements were recalculated to the standard hydrogen potential (Standard
˓→Hydrogen Electrode - SHE), using the following <xref ref-type="disp-formula" rid=
˓→"e01">equation 1</xref>(in mV):</p>
<disp-formula id="e01">
    <graphic xlink:href="1234-5678-rctb-45-05-0110-e01.tif"/>
```
**</disp-formula>** ...

Exemplo:

```
\langle -e^{-\frac{1}{2} \cosh \theta} \rangle...
<xref ref-type="disp-formula" rid="e07">Equation 3</xref>
<disp-formula>
    <mml:math id="e03">
         <mml:mrow>
             <mml:msup>
                  <mml:mover accent="true">
                      <mml:mi>\sigma</mml:mi>
                      <mml:mo>^</mml:mo>
                  </mml:mover>
                  <mml:mn>2</mml:mn>
             </mml:msup>
         </mml:mrow>
    </mml:math>
</disp-formula>
...
```
# **5.8.3 <inline-graphic>**

Aparece em *[<product>](#page-40-0)*, *[<body>](#page-52-0)*, *[<p>](#page-17-0)*, *[<sec>](#page-52-1)*, th, td

Ocorre Zero ou mais vezes

Também representa uma tag para identificar equações que estejam posicionadas em linha, ou seja, em meio a um parágrafo.

Consulte a *[Regra de atribuição de @id](#page-17-1)* para instruções sobre a composição do atributo @id.

Exemplo:

```
...
<p>We also used an enrichment factor for surface waters (EF<sub>w</sub>) based on the
˓→equation:<inline-graphic xlink:href="1234-5678-rctb-45-05-0110-e01.tif"/>. The EF
→<sub>s</sub> and EF<sub>w</sub> quantified the concentration of the element of
→interest (C<sub>i</sub>) in the sample, in relation to the (natural) geochemical,
˓→background.</p>
...
```
No caso de equações codificadas, deve-se observar as orientações de codificação recomendada pela *[W3C](#page-84-1)* em lin-guagem [MathML](#page-84-2) [\(http://www.w3.org/TR/MathML3/\)](http://www.w3.org/TR/MathML3/), sendo o elemento base <mml:math>.

**Exemplo:** para codificar  $\sigma^2$ <sup>\*</sup>

```
...
<inline-formula>
    <mml:math id="e03">
        <mml:mrow>
            <mml:msup>
                <mml:mover accent="true">
```

```
\langlemml:mi>\sigma</mml:mi>
                      <mml:mo>^</mml:mo>
                  </mml:mover>
                  <mml:mn>2</mml:mn>
             </mml:msup>
         </mml:mrow>
    </mml:math>
</inline-formula>
...
```
# <span id="page-56-1"></span>**5.8.4 <table-wrap>**

Aparece em  $\langle$ app>,  $\langle$ app-group>,  $\langle$ body>, qlossary,  $\langle p \rangle$ ,  $\langle$ sec>,  $\langle$ supplementary-material>,

### Atributos obrigatórios

1. id (ver *[Regra de atribuição de @id](#page-17-1)*)

Ocorre Zero ou mais vezes

É utilizada para especificar todas as partes de uma única tabela, incluindo *[<label>](#page-16-0)*, *[<caption>](#page-61-0)* ou *[<table-wrap-foot>](#page-56-0)*.

### <span id="page-56-0"></span>**<table-wrap-foot>**

Aparece em *[<table-wrap>](#page-56-1)*

Ocorre Zero ou mais vezes

Em <table-wrap-foot> é possível fazer a identificação de nota de rodapé de tabela por meio de tags <fn>, que devem apresentar obrigatoriamente o atributo @id.

Consulte a *[Regra de atribuição de @id](#page-17-1)* para instruções sobre a composição do atributo @id.

A nota de rodapé poderá ser relacionada com alguma informação no corpo da tabela.

Exemplo:

```
...
<table-wrap id="t01">
    <label>Table 1</label>
    <caption>
        <title>Título da tabela.</title>
    </caption>
    <table>
        ...
   </table>
    <table-wrap-foot>
        <fn id="TFN01">
            <label>*</label>
            <p>text</p>
        </fn>
    </table-wrap-foot>
</table-wrap>
...
```
## **<table>**

Aparece em *[<table-wrap>](#page-56-1)*

Ocorre Uma vez

Tabela codificada conforme o padrão *[NISO JATS table model](#page-84-3)*, com a adição das regras:

- O primeiro nível da estrutura não pode conter o elemento  $\langle \text{tr} \rangle$ , i.e. //table/tr.
- Elemento <th> apenas como descendente de <thead>.
- Elemento <td> apenas como descendente de <tbody>.

Toda a formatação para exibição deve ser realizada conforme descrito no guia [Table Formatting.](http://jats.nlm.nih.gov/publishing/tag-library/1.0/n-unw2.html#pub-tag-table-format)

# <span id="page-57-0"></span>**5.8.5 <supplementary-material>**

Aparece em *[<article-meta>](#page-23-0)*, *[<p>](#page-17-0)*, <app>

### Atributos obrigatórios

- 1. id (ver *[Regra de atribuição de @id](#page-17-1)*)
- 2. xlink:href
- 3. mimetype
- 4. mime-subtype

#### Ocorre Zero ou mais vezes

O material suplementar é um documento que não faz parte do texto do artigo, mas que serviu como apoio para sua elaboração. Em <supplementary-material> é possível especificar tabelas, figuras, dados brutos de planilha, banco de dados de genomas, quiz, equações, links, diálogos, listas, licenças e objetos multimídia como áudio e vídeo.

O material suplementar pode estar em *[<front>](#page-20-0)*, dentro de *[<article-meta>](#page-23-0)*, em *[<body>](#page-52-0)* como seção ou entre parágrafos ou em *[<back>](#page-65-0)*, onde só poderá ser identificado caso esteja especificado dentro do grupo de apêndices <app-group>.

Seus atributos obrigatórios são:

- @id: Utilizado como um identificador único no documento e ganha maior importância quando há mais que um material suplementar e/ou quando o material suplementar é referenciado no corpo do texto. Nesse caso é necessário relacionar a chamada no texto com o "id" do material suplementar.
- @mimetype: Utilizado para especificar o tipo de mídia como "vídeo" ou "aplicação".
- @mime-subtype: Utilizado para especificar o formato da mídia.
- @xlink:href: Utilizado para indicar do nome completo do arquivo, tais como: pdf, vídeo, zip etc.

```
...
<front>
    ...
    <article-meta>
        ...
        <fpage>237</fpage>
        <lpage>259</lpage>
        <supplementary-material id="suppl01" mimetype="application" mime-subtype="pdf
˓→" xlink:href="1234-5678-rctb-45-05-0110-suppl01.pdf"/>
        ...
    </article-meta>
    ...
```

```
</front>
<body>
    ...
    <p>
        <supplementary-material id="suppl02" mimetype="image" mime-subtype="tiff"
˓→xlink:href="11234-5678-rctb-45-05-0110-suppl01.tif">
            <label>Fig 1.</label>
            <caption>
                <title>Supplementary material A</title>
            </caption>
        </supplementary-material>
    </p>
    ...
    <p>
        <supplementary-material id="suppl03" mimetype="application" mime-subtype="pdf
˓→" xlink:href="1234-5678-rctb-45-05-0110-suppl01.pdf"/>
    </p>
    ...
</body>
<back>
    <app-group>
        <app>
            <label>S-1</label>
            <supplementary-material id="suppl04" mimetype="image" mime-subtype="tiff"
˓→xlink:href="11234-5678-rctb-45-05-0110-suppl01.tif">
                <label>Fig 1.</label>
                <caption>
                    <title>Supplementary material A</title>
                </caption>
            </supplementary-material>
        </app>
        <app>
            <label>S-2</label>
            <supplementary-material id="suppl05" mimetype="image" mime-subtype="tiff".
˓→xlink:href="11234-5678-rctb-45-05-0110-suppl02.tif"/>
        </app>
    </app-group>
    ...
</back>
...
```
Note: Esta tag em <front> obrigatoriamente deve ser inserida abaixo das informações de paginação ou antes de <history>.

# **5.8.6 <inline-supplementary-material>**

Aparece em *[<article-meta>](#page-23-0)*, *[<p>](#page-17-0)*, <app>

### Atributos obrigatórios

- 1. xlink:href
- 2. mimetype
- 3. mime-subtype

#### Ocorre Zero ou mais vezes

Esta tag tem a mesma função da tag *[<supplementary-material>](#page-57-0)*, mas é utilizada quando a menção do material suplementar está em linha, ou seja descrita em um parágrafo.

Seus atributos obrigatórios são:

- @mimetype:: Utilizado para especificar o tipo de mídia como "vídeo", "aplicação" dentre outros.
- @mime-subtype: Utilizado para especificar o formato da mídia.
- @xlink:href: Utilizado para indicar do nome completo do arquivo, tais como: pdf, vídeo, zip e etc.

Note: Para consultar valores dos atributos @mimetype e @mime-subtype, consultar [http://www.iana.org/](http://www.iana.org/assignments/media-types/media-types.xhtml) [assignments/media-types/media-types.xhtml](http://www.iana.org/assignments/media-types/media-types.xhtml)

Exemplo 1:

```
<p>Devido a esse elevado percentual de dados omissos, possivelmente não influenciaram
˓→no resultado final do <inline-supplementary-material xlink:href="0103-507X-rbti-26-
˓→02-0130-suppl1.pdf" mimetype="application" mime-subtype="pdf">Material Suplementar</
˓→inline-supplementary-material></p>
```
#### Exemplo 2:

```
<p>Nunc faucibus orci ut bibendum mollis. Nunc rutrum ullamcorper neque sit amet
˓→venenatis. Praesent mattis <inline-supplementary-material xlink:href="0103-507X-
˓→rbti-26-02-0130-suppl1.pdf" mimetype="video" mime-subtype="avi"/> elit id augue
→tincidunt, sit amet ornare nibh laoreet. Morbi et odio a libero facilisis dapibus,
˓→id vitae orci.</p>
```
# **5.8.7 <disp-quote>**

Aparece em *[<p>](#page-17-0)*

Ocorre Zero ou mais vezes

Quando há no texto uma citação de outra fonte utiliza-se a tag <disp-quote>. Geralmente essa informação é apresentada com algum recuo, possui mais de três linhas e fonte de tamanho diferente, tendo essa informação já destacada a identificação deve ser:

Exemplo:

```
<p>In the face of the failure of the transmission argument Wright would, apparently,
˓→endorse the view that Caution could still provide an adequate route to an anti-
˓→realist account of necessity, as can be gathered from the following passage:</p>
<p>
    <disp-quote>
        <p>We suppose (i) that a priori judgement will play a part in the operation
\rightarrowof any coherent system of belief, and (ii) that non-cognitivism about necessity had,
\rightarrowprobably better grant a role for judgements of necessity as co-ordinate to (some) a
˓→priori judgements. If supposition (i) is wrong, then global Caution about
˓→necessitated judgements is, after all, at the service of the non-cognitivist about
˓→necessity</p>
    </disp-quote>
</p>
<p>I disagree. In the previous section we saw that showing that Caution is an
˓→incoherent attitude is not an easy matter.</p>
```
# **5.8.8 <ext-link>**

Aparece em *[<p>](#page-17-0)*, *[<element-citation>](#page-67-0)*, *[<comment>](#page-75-0)*,

#### Atributos obrigatórios

- 1. ext-link-type="uri"
- 2. xlink:href

Ocorre Zero ou mais vezes

Utilizado para especificar referências a recursos disponíveis na internet.

Exemplo:

```
...
<p>Neque porro quisquam est <ext-link ext-link-type="uri" xlink:href="http://www.
˓→scielo.org">www.scielo.org</ext-link> qui dolorem ipsum quia</p>
...
```
Note: O prefixo http:// deve estar sempre presente no @xlink:href.

# **5.8.9 <list>**

Aparece em [<p>](#page-17-0), <list-item>

#### Atributos obrigatórios

1. list-type

Ocorre Zero ou mais vezes

Uma lista contendo dois ou mais itens. Pode conter opcionalmente um elemento  $\tt{title>}$  ou um elemento <label>, exclusivamente.

O elemento <label> deve ser utilizado para identificar a etiqueta que pode acompanhar a lista. São consideradas etiqueta: legenda de equação, figura, referência, etc.

O atributo @list-type especifica o prefixo a ser utilizado no marcador da lista. Os valores possíveis são:

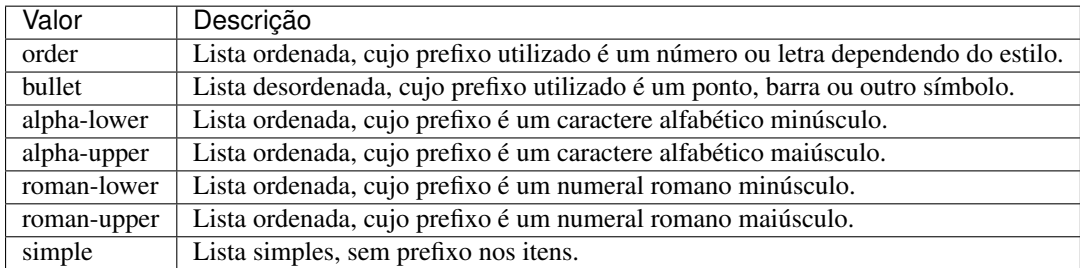

Exemplo:

Lista Numérica:

```
1. Nullam gravida tellus eget condimentum egestas.
 1.1. Curabitur luctus lorem ac feugiat pretium.
2. Donec pulvinar odio ut enim lobortis, eu dignissim elit accumsan.
```
Deve ser identificada como:

```
...
<list list-type="order">
    <title>Lista Númerica</title>
    <list-item>
        <p>Nullam gravida tellus eget condimentum egestas.</p>
    </list-item>
    <list-item>
        <list list-type="order">
            <list-item>
                <p>Curabitur luctus lorem ac feugiat pretium.</p>
            </list-item>
        </list>
    </list-item>
    <list-item>
        <p>Donec pulvinar odio ut enim lobortis, eu dignissim elit accumsan.</p>
    </list-item>
</list>
...
```
Note: Note que o marcador não deve ser identificado como parte do texto no elemento  $\text{list-intem}$ .

# <span id="page-61-0"></span>**5.8.10 <caption>**

Aparece em <disp-formula>, *[<fig>](#page-61-1)*, *[<table-wrap>](#page-56-1)*, *[<media>](#page-63-0)*, *[<supplementary-material>](#page-57-0)*

Ocorre Zero ou mais vezes

Tag que representa uma descrição de tabela, figura ou objeto similar.

Obrigatoriamente dentro de <caption> deve-se conter a tag de <title> com a descrição textual da legenda dos objetos mencionados.

Exemplo:

```
...
<fig id="f03">
   <label>Figura 3</label>
   <caption>
        <title>Percentual de atividade mitocondrial (método MTT) das células dos
˓→diferentes grupos experimentais em relação às células do grupo controle</title>
    </caption>
    <graphic xlink:href="1234-5678-rctb-45-05-0110-gf01.tif"/>
</fig>
...
```
# <span id="page-61-1"></span>**5.8.11 <fig>**

Aparece em [<p>](#page-17-0)>, <app>, [<supplementary-material>](#page-57-0)

#### Atributos obrigatórios

1. id (ver *[Regra de atribuição de @id](#page-17-1)*)

Ocorre Zero ou mais vezes

As figuras de um artigo são identificadas por meio da tag  $\leq$ fig>. Com essa tag é possível especificar label, caption, graphic, links, e objetos multimídia como vídeo, áudio e filme.

As imagens podem ter ou não legendas. Para imagens sem legendas é necessário marcá-la como <fig> e identificá-la com a tag <graphic>.

Exemplo:

```
...
<fig id="f01">
    <graphic xlink:href="1234-5678-rctb-45-05-0110-gf01.tif"/>
</fig>
...
```
A tag <graphic> é utilizada para identificar alguns tipos de arquivos. Seus atributos são:

• @xlink:href: utilizado para especificar o nome completo da imagem referenciada

Para figuras com legendas a marcação deve envolver toda a informação de imagem, inclusive sua descrição, com a tag <fig>. Dentro de <fig> serão identificados o rótulo da figura *[<label>](#page-16-0)* e mais a tag de *[<caption>](#page-61-0)* com a tag <title> com o título da figura.

Exemplo:

```
...
<fig id="f01">
    <label>Fig. 1</label>
    <caption>
        <title>título da imagem</title>
    </caption>
    <graphic xlink:href="1234-5678-rctb-45-05-0110-gf01.tif"/>
</fig>
...
```
Essa tag pode ter os seguintes atributos: @fig-type, @id, @xml:lang. Os atributos mais frequentes são:

• @fig-type: utilizado para especificar o tipo de imagem. Os tipos podem ser muitos como: Graphic, Cartoon, Chart, Diagram, Drawing, Exihibit, Illustration, Map etc. Contudo o tipo só será definido caso o label da figura apresente um tipo diferente de "fig." "figure".

Exemplo:

```
...
<fig fig-type="map" id="f01">
    <label>Map 1</label>
    <caption>
        <title>Título do Mapa<title>
    </caption>
</fig>
...
```
Se a figura não possuir um tipo específico, deve-se manter a tag sem o atributo.

Exemplo:

```
...
<fig id="f01">
   <label>Fig 1</label>
    <caption>
        <title>Título da Figura<title>
```

```
</caption>
</fig>
...
```
• @id: identificador da tag. É possível fazer referência cruzada no documento; esse atributo deve ter valor único no arquivo e é possível fazer link relacionado a um "rid".

Exemplo:

```
...
<fig id="f01">
    <label>FIGURE 1</label>
    <caption>
        <title>Título da figura</title>
    </caption>
    <graphic xlink:href="1234-5678-rctb-45-05-0110-gf01.tif"/>
</fig>
```
# <span id="page-63-0"></span>**5.8.12 <media>**

### Aparece em  $\langle p \rangle$ ,  $\langle fig \rangle$ ,  $\langle app \rangle$ ,

#### Atributos obrigatórios

- 1. mime-subtype
- 2. xlink:href

Ocorre Zero ou mais vezes

A tag <media> é utilizada para especificar arquivos multimídia como:

- vídeo
- áudio
- filmes
- animações

#### Atributos

• @id

Para composição do @id de <media> utiliza-se o seguinte padrão: m + o número de ordem da media:

**Exemplo:** m01... m10, m11;

- @mimetype: utilizado para especificar o tipo de mídia como "vídeo" ou "aplicação".
- @mime-subtype: utilizado para especificar o formato da mídia.

Exemplo:

```
<media mimetype="video"
      mime-subtype="mp4"
       xlink:href="1234-5678-rctb-45-05-0110-m01.mp4"/>
```
• @mimetype utilizado para especificar o tipo de mídia como "vídeo" ou "aplicação".

Exemplo:

```
<media mimetype="video"
      mime-subtype="mp4"
      xlink:href="1234-5678-rctb-45-05-0110-m01.mp4"/>
```
• @xlink:href: indica o link de um arquivo multimídia.

Exemplo:

```
<media mimetype="video"
      mime-subtype="mp4"
      xlink:href="1234-5678-rctb-45-05-0110-m01.mp4"/>
```
Exemplo:

*Em parágrafo:*

```
<p>Within the limitations of this study, it may be concluded that remaining
tooth wall thickness did not influence the fatigue resistance of
molars restored with CAD/CAM ceramic inlays <media mimetype="video"
mime-subtype="mp4" xlink:href="1234-5678-rctb-45-05-0110-m01.mp4"/></p>
```
*Em figuras:*

```
<p>
    <fig id="f01">
        <label>Figure 1</label>
        <caption>
            <title>descrição da fig.<title>
        </caption>
        <media xlink:href="1234-5678-rctb-45-05-0110-m01.avi" mimetype="video" mime-
˓→subtype="avi"/>
    </fig>
</p>
```
*Em ''<sec>'' do tipo material suplementar:*

```
<sec sec-type="supplementary-material">
    <title>Supplementary Material</title>
    <supplementary-material id="m1">
        <caption>
            <title>legenda</title>
        </caption>
        <media mimetype="application" mime-subtype="pdf" xlink:href="1234-5678-rctb-
˓→45-05-0110-m01.pdf"/>
    </supplementary-material>
</sec>
```
# **5.8.13 <sig-block>**

Aparece em *[<body>](#page-52-0)*

### Ocorre Zero ou uma vez

Tag que identifica um bloco de assinatura(s), normalmente utilizada em documentos do tipo editorial. A tag de <sig-block> deve obrigatoriamente conter a tag <sig>. É possível formatar o texto do bloco de assinatura com negrito <br/>bold> ou itálico <italic>. Para as quebras de linhas deve-se usar a tag <br/> <br/> <br/> <br/> <p> como mostram os exemplos a seguir:

Exemplo 1:

```
...
<sig-block>
    <sig>
        <bold>Harry Weasley</bold>
        <break/>
        <italic>Editor Chefe</italic>
        <break/>
        Profeta Diário
        <break/>
    </sig>
</sig-block>
...
```
Exemplo 2:

```
<sig-block>
    <sig>
        <p><bold>Harry Weasley</bold></p>
        <p><italic>Editor Chefe<italic></p>
        <p>Profeta Diário</p>
    </sig>
</sig-block>
```
# <span id="page-65-0"></span>**5.9 <back>**

Aparece em *[<article>](#page-18-0)*

Ocorre Zero ou uma vez

O <br/>back> é a parte final do documento que compreende lista de referências e demais dados referentes a pesquisa como: notas de rodapé, agradecimentos, apêndice, material suplementar, anexos e glossário.

# <span id="page-65-1"></span>**5.9.1 <ack>**

Aparece em *[<back>](#page-65-0)*

Ocorre Zero ou mais vezes

A seção de agradecimentos quando aparecer no documento deve ser marcada dentro de *[<back>](#page-65-0)*.

É em agradecimentos que frequentemente os dados de financiamento da pesquisa são indicados, como descrito em *[<funding-group>](#page-49-0)* em *[<front>](#page-20-0)*.

Todo o conteúdo de agradecimentos deverá ser identificado com a tag <ack>, caso haja o título "Agradecimentos" ou "Acknowledgment" identifique-o com a tag <title>. Em <ack> é possível especificar um ou mais parágrafos *[<p>](#page-17-0)*.

Exemplo:

```
...
<back>
    <ack>
        <title>Agradecimentos</title>
        <p>Texto de agradecimentos, pode ou não conter dados de financiamento</p>
```

```
</ack>
</back>
...
```
Note: Não inserir a tag *[<sec>](#page-52-1)* para identificação da seção agradecimentos.

# <span id="page-66-1"></span>**5.9.2 <ref-list>**

Aparece em *[<back>](#page-65-0)*

Ocorre Zero ou mais vezes

O conjunto de referências biliográficas de um artigo é representado pela tag <ref-list>. Esse elemento deve conter, obrigatóriamente, três tags: *[<ref>](#page-66-0)*, *[<mixed-citation>](#page-67-1)* e *[<element-citation>](#page-67-0)*.

# <span id="page-66-0"></span>**5.9.3 <ref>**

#### Aparece em *[<ref-list>](#page-66-1)*

#### Atributos obrigatórios

1. id (ver *[Regra de atribuição de @id](#page-17-1)*)

### Ocorre Uma ou mais vezes

Existem diversos tipos de referências e normas para apresentá-las num documento textual (*[ABNT](#page-83-2)*, *[Vancouver](#page-84-4)*, *[APA](#page-83-3)*, *[ISO](#page-83-4)* e OTHER). Independente da norma usada, a representação dos elementos essenciais em XML de uma referência devem ser identificados corretamente.

Exemplo:

```
...
<ref-list>
    <ref id="B1">
        <label>1</label>
        <mixed-citation>. Aires M, Paz AA, Perosa CT. Situação de saúde e grau de
˓→dependência de pessoas idosas institucionalizadas. <italic>Rev Gaucha Enferm.</
˓→italic> 2009;30(3):192-9.</mixed-citation>
        <element-citation publication-type="journal">
            <person-group person-group-type="author">
                <name>
                    <surname>Aires</surname>
                    <given-names>M</given-names>
                </name>
                <name>
                    <surname>Paz</surname>
                    <given-names>AA</given-names>
                </name>
                <name>
                    <surname>Perosa</surname>
                    <given-names>CT</given-names>
                </name>
            </person-group>
            <article-title xml:lang="pt">Situação de saúde e grau de dependência de
                 institucionalizadas</article-title> (continues on next page)
```

```
<source>Rev Gaucha Enferm</source>
            <year>2009</year>
            <volume>30</volume>
            <issue>3</issue>
            <fpage>192</fpage>
            <lpage>199</lpage>
        </element-citation>
    </ref>
    ...
</ref-list>
...
```
# <span id="page-67-1"></span>**<mixed-citation>**

Tag utilizada para identificar uma referência bibliográfica conforme consta no PDF;

### <span id="page-67-0"></span>**<element-citation>**

### Aparece em *[<ref>](#page-66-0)*

#### Atributos obrigatórios

1. publication-type

### Ocorre Uma ou mais vezes

A tag <element-citation> apresenta a identificação detalhada de cada referência bibliográfica, e deve aparecer apenas como filha do elemento *[<ref>](#page-66-0)*. Além disso deve apresentar o atributo @publication-type, que indica o tipo de publicação da referência.

Os valores que podem ser utilizados para o atributo @publication-type são:

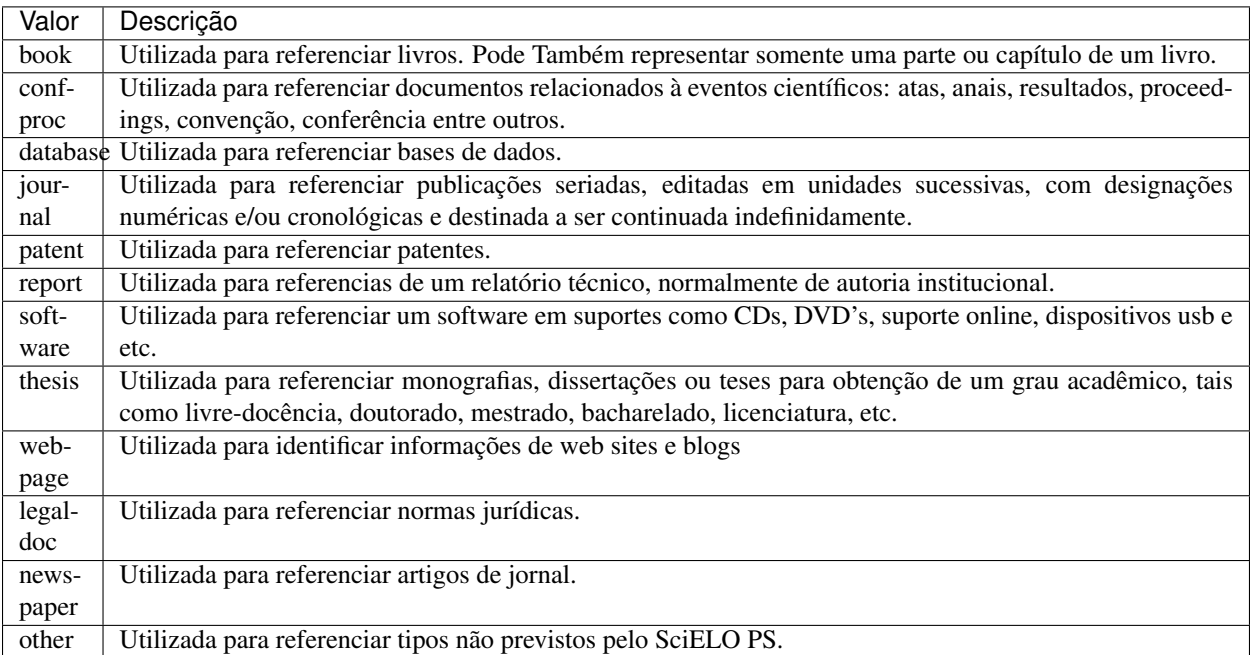

Note:

- Nunca manter uma informação toda com formatação <italic>, <br/> <br/>dold>, etc, dentro de alguma tag;
- Todas as referências devem conter informação de fonte principal *[<source>](#page-44-2)*;
- Evitar pontuação dentro da marcação em *[<element-citation>](#page-67-0)* (ponto final, vírgula etc);
- Todas as informaçoes de uma referência devem ser marcadas, caso não exista uma tag específica para uma informação inserir esta em *[<comment>](#page-75-0)*.

Exemplos:

```
\langle!-- Journal Sample -->
...
<ref-list>
    <ref id="B01">
        <label>1</label>
        <mixed-citation>ARRETCHE, M. Federalism and territorial equality: a
˓→contradiction in terms? Dados, Rio de Janeiro, v. 5, n. 02, 2010 . Disponível em: &
˓→lt;http://socialsciences.scielo.org.</mixed-citation>
        <element-citation publication-type="journal">
            <person-group person-group-type="author">
                <name>
                    <surname>ARRETCHE</surname>
                    <given-names>M</given-names>
                </name>
            </person-group>
            <article-title>Federalism and territorial equality: a contradiction in
˓→terms?</article-title>
            <source>Dados</source>
            <publisher-loc>Rio de Janeiro</publisher-loc>
            <volume>5</volume>
            <issue>02</issue>
            <year>2010</year>
            <ext-link ext-link-type="uri" xlink:href="http://socialsciences.scielo.org
˓→">http://socialsciences.scielo.org</ext-link>
        </element-citation>
    </ref>
<ref-list>
...
```

```
<!-- Book Chapter Sample -->
...
<ref-list>
   <ref id="B02">
       <label>2</label>
        <mixed-citation>Calkins BM, Mendeloff AI. The epidemiology of idiopathic
→inflammatory bowel disease. In: Kirsner JB, Shorter RG, eds. Inflammatory bowel
˓→disease, 4th ed. Baltimore: Williams & Wilkins. 1995:31-68.</mixed-citation>
        <element-citation publication-type="book">
          <person-group person-group-type="author">
           <name>
               <surname>Calkins</surname>
                <given-names>BM</given-names>
```

```
</name>
            <name>
                <surname>Mendeloff</surname>
                <given-names>AI</given-names>
            </name>
          </person-group>
            <chapter-title>The epidemiology of idiopathic inflammatory bowel
            disease.</chapter-title>
            <person-group person-group-type="editor">
                <name>
                    <surname>Kirsner</surname>
                    <given-names>JB</given-names>
                </name>
                <name>
                    <surname>Shorter</surname>
                    <given-names>RG</given-names>
                </name>
            </person-group>
            <source>Inflammatory bowel disease</source>
            <edition>4th ed</edition>
            <publisher-loc>Baltimore</publisher-loc>
            \n  < publisher-name>Williams & Wilkins</publisher-name>
            <year>1995</year>
            <fpage>31</fpage>
            <lpage>68</lpage>
        </element-citation>
    </ref>
</ref-list>
...
\langle!-- Book Sample -->
```

```
...
<ref-list>
    <ref id="B03">
        <label>3</label>
        <mixed-citation>LÉVY, Pierre. As tecnologias da inteligência: o
        futuro do pensamento na era da informática. Edição especial. Rio de
        Janeiro: Editora 34. 2001. 208 p.</mixed-citation>
    <element-citation publication-type="book">
        <person-group person-group-type="author">
            <name>
                <surname>LÉVY</surname>
                <given-names>Pierre</given-names>
            </name>
        </person-group>
        <source>As tecnologias da inteligência: o futuro do pensamento na
        era da informática</source>
        <edition>edição especial</edition>
        <publisher-loc>Rio de Janeiro</publisher-loc>
        <publisher-name>Editora 34</publisher-name>
        <year>2001</year>
        <size units="pages">208</size>
    </element-citation>
    </ref>
</ref-list>
...
```

```
<!-- Webpage Sample -->
...
<ref id="B04">
   <label>4</label>
    <mixed-citation>COB - Comitê Olímpico Brasileiro. Desafio para o corpo.
˓→Disponível em: http://www.cob.org.br/esportes/esporte.asp?id=39. (Acesso em 10 abr
˓→2010)</mixed-citation>
    <element-citation publication-type="webpage">
        <person-group person-group-type="author">
            <collab>COB -Comitê Olímpico Brasileiro</collab>
        </person-group>
        <source>Desafio para o corpo</source>
        <year>2010</year>
        <comment>Disponível em: <ext-link ext-link-type="uri" xlink:href="http://www.
˓→cob.org.br/esportes/esporte.asp?id=39">http://www.cob.org.br/esportes/esporte.asp?
˓→id=39</ext-link></comment>
        <date-in-citation content-type="access-date">10 abr 2010</date-in-citation>
    </element-citation>
</ref>
...
```
Note: Quando a referência apresentar URL com texto (Disponível em: ou Available from:) identificar conforme o exemplo acima.

```
<!-- Report Sample -->
...
<ref-list>
    <ref id="B05">
        <label>5</label>
        <mixed-citation>World Health Organization. Control of the leishmaniases.
˓→Geneva: WHO; 2010.(Technical Report Series; 949)</mixed-citation>
        <element-citation publication-type="report">
            <person-group person-group-type="author">
                <collab>World Health Organization</collab>
            </person-group>
            <article-title>Control of the leishmaniases</article-title>
            <publisher-loc>Geneva</publisher-loc>
            <publisher-name>WHO</publisher-name>
            <year>2010</year>
            <comment>(Technical Report Series; 949)</comment>
        </element-citation>
    </ref>
</ref-list>
...
```

```
<!-- Report Sample -->
...
<ref-list>
   <ref id="B1">
      <mixed-citation>Water HP, Boshuizen HC, Perenboom RJ. Health expectancy of
→the Dutch population. Bilthoven (Netherlands): National Institute of Public Health
˓→and Environmental Protection (NL); 1995. 21 p. Report No.: 431501009</mixed-
˓→citation> (continues on next page)
```

```
<element-citation publication-type="report">
            <person-group person-group-type="author">
                <name>
                    <surname>Water</surname>
                    <given-names>HP</given-names>
                </name>
                <name>
                    <surname>Boshuizen</surname>
                    <given-names>HC</given-names>
                </name>
                <name>
                    <surname>Perenboom</surname>
                    <given-names>RJ</given-names>
                </name>
            </person-group>
            <source>Health expectancy of the Dutch population</source>
            <publisher-loc>Bilthoven (Netherlands)</publisher-loc>
            <publisher-name>National Institute of Public Health and Environmental
˓→Protection (NL)</publisher-name>
            <year>1995</year>
            <size units="pages">21</size>
            <pub-id pub-id-type="other">Report No.: 431501009</pub-id>
        </element-citation>
    </ref>
</ref-list>
...
```
Note: Para referências que apresentam informações de coleção ou série exemplo, "Technical Report Series; 949" deve ser identificado com a tag <comment>. Não confundir com referência bibliográfica do tipo "report" que apresenta número de relatório (Report No.: 431501009), para esses casos, identificar com a tag <pub-id pub-id-type="other">.

```
<!-- Confproc (proceedings) Sample -->
...
<ref-list>
    <ref id="B06">
        <label>6</label>
        <mixed-citation>World Health Organization (WHO). Ultrasound in
→schistosomiasis. A pratical guide to the standardized use of ultrasonography for
→the assessment of schistosomiasis-related morbidity. Second International Workshop.
˓→22 October, 1996, Niamey, Niger.</mixed-citation>
        <element-citation publication-type="confproc">
            <person-group person-group-type="author">
                <collab>World Health Organization (WHO)</collab>
            </person-group>
            <source>Ultrasound in schistosomiasis. A pratical guide to the
→standardized use of ultrasonography for the assessment of schistosomiasis-related
˓→morbidity</source>
            <comment>Second International Workshop</comment>
            <day>22</day>
            <month>10</month>
            <publisher-loc>Niamey, Niger</publisher-loc>
            <year>1996</year>
```
```
</element-citation>
    </ref>
</ref-list>
...
\langle !-- Thesis Sample -->
...
<ref-list>
    <ref id="B07">
        <label>7</label>
        <mixed-citation>Milani RM. Análise dos resultados imediatos da operação para
˓→revascularização do miocárdio sem pinçamento total da aorta [Dissertação de
˓→mestrado]. Curitiba: Universidade Federal do Paraná; 2000.</mixed-citation>
        <element-citation publication-type="thesis">
            <person-group person-group-type="author">
                <name>
                    <surname>Milani</surname>
                    <given-names>RM</given-names>
                </name>
            </person-group>
            <source>Análise dos resultados imediatos da operação para
˓→revascularização do miocárdio sem pinçamento total da aorta</source>
            <comment>Dissertação de mestrado</comment>
            <publisher-loc>Curitiba</publisher-loc>
            <publisher-name>Universidade Federal do Paraná</publisher-name>
            <year>2000</year>
        </element-citation>
    </ref>
</ref-list>
...
```

```
\langle !-- Patent Sample -->
...
<ref-list>
   <ref id="B08">
        <label>8</label>
        <mixed-citation>EMBRAPA. Medidor digital multissensor de temperatura para
˓→solos. BR n. PI 8903105-9, 30 maio 1995.</mixed-citation>
        <element-citation publication-type="patent">
            <person-group person-group-type="author">
                <collab>EMBRAPA</collab>
            </person-group>
            <source>Medidor digital multissensor de temperatura para solos</source>
            <patent country="BR">PI 8903105-9</patent>
            <day>30</day>
            <month>05</month>
            <year>1995</year>
        </element-citation>
    </ref>
</ref-list>
...
```
<!-- Software Sample -->

```
...
<ref-list>
    <ref id="B09">
        <label>9</label>
        <mixed-citation>MICROSOFT. Project for Windows 95: project planning software.
˓→Version 4.1. [S.l.]: Microsoft Corporation, 1995. 1 CD-ROM.</mixed-citation>
        <element-citation publication-type="software">
            <person-group person-group-type="editor">
                <collab>MICROSOFT</collab>
            </person-group>
            <source>Project for Windows 95: project planning software</source>
            <edition>Version 4.1</edition>
            <publisher-name>Microsoft Corporation</publisher-name>
            <year>1995</year>
            <comment>1 CD-ROM</comment>
        </element-citation>
    </ref>
<ref-list>
...
```

```
<!-- Database Sample -->
...
<ref-list>
   <ref id="B10">
        <label>10</label>
        <mixed-citation>FUNDAÇÃO TROPICAL DE PESQUISAS E TECNOLOGIA "ANDRÉ TOSELLO".
˓→Base de Dados Tropical. 1985. Disponível em: <http://www.bdt.fat.org.br/acaro/sp/>.
˓→Acesso em: 30 maio 2002.</mixed-citation>
        <element-citation publication-type="database">
            <person-group person-group-type="author">
                <collab>FUNDAÇÃO TROPICAL DE PESQUISAS E TECNOLOGIA "ANDRÉ TOSELLO"</
˓→collab>
            </person-group>
            <source>Base de Dados Tropical</source>
            <year>1985</year>
            <comment>Disponível em: <ext-link ext-link-type="uri" xlink:href="http://
˓→www.bdt.fat.org.br/acaro/sp/">http://www.bdt.fat.org.br/acaro/sp/</ext-link></
˓→comment>
            <date-in-citation content-type="access-date">30 maio 2002</date-in-
˓→citation>
        </element-citation>
    \langle/ref>
\langle/ref-list>
...
```
Note: Deve-se levar em consideração que muitas vezes as referências são contruídas de forma incorreta, o que dificulta a marcação de seus elementos.

#### **<chapter-title>**

Aparece em *[<element-citation>](#page-67-0)*

#### Ocorre Zero ou mais vezes

Identifica um capítulo de um documento numa referência.

Exemplo:

```
...
<element-citation>
    <chapter-title>Anjo da morte</chapter-title>
</element-citation>
...
```
Note: Representa o capítulo 24 do livro 'As feiticeiras de East End'.

#### **<pub-id>**

Aparece em *[<element-citation>](#page-67-0)*

Atributos obrigatórios @pub-id-type

Ocorre Zero ou mais vezes

Identifica o tipo de identificador (id) de um documento em uma referência. Deve possuir o atributo @pub-id-type com os seguintes possíveis valores:

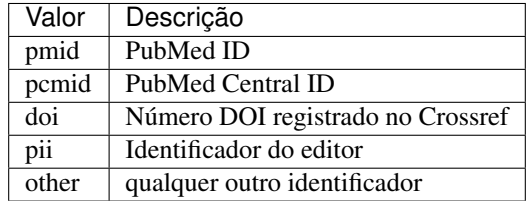

Exemplo:

```
...
<element-citation>
    <pub-id pub-id-type="pmid">15867408</pub-id>
</element-citation>
...
```
#### **<date-in-citation>**

Aparece em *[<element-citation>](#page-67-0)*

Atributos obrigatórios @content-type

Ocorre Zero ou mais vezes

Esta tag identifica a data de citação em uma referência. Deve sempre possuir o atributo @content-type com os tipos de data de acesso e data de atualização do documento.

Exemplo 1:

```
...
<element-citation>
    <date-in-citation content-type="access-date">cited 2007 Feb 21</date-in-citation>
</element-citation>
...
```
Exemplo 2:

```
...
<element-citation>
    <date-in-citation content-type="updated">2006 Jul 20</date-in-citation>
</element-citation>
...
```
#### **<comment>**

Aparece em *[<element-citation>](#page-67-0)*

#### Ocorre Zero ou mais vezes

Tag pode servir para marcar alguma informações juntamente com uma URL (ver tag [<ext-link>](#page-60-0))e também para identificar dados que não possuem tagueamento específico em uma referência.

Exemplo:

```
...
<element-citation>
    <comment>1 CD-ROM: color, 4 3/4 in.</comment>
</element-citation>
...
```
#### **<conf-name>**

#### Aparece em *[<element-citation>](#page-67-0)*

Ocorre Zero ou mais vezes

Identifica o nome de uma conferência, congresso, reunião, palestra, seminário e etc mencionado em uma referência.

Exemplo:

```
...
<element-citation>
    <conf-name>Proceedings of the 23rd International Summer School of Brain Research</
˓→conf-name>
</element-citation>
...
```
#### **<conf-loc>**

Aparece em *[<element-citation>](#page-67-0)*

Ocorre Zero ou mais vezes

Identifica o local, país, cidade, estado, província, e local físico como uma assembléia, anfiteatro e etc de uma conferência, congresso, reunião, palestra, seminário e etc mencionado em uma referência.

Exemplo:

...

```
<element-citation>
    <conf-loc>Dallas, TX</conf-loc>
</element-citation>
...
```
#### **<conf-date>**

Aparece em *[<element-citation>](#page-67-0)*

Ocorre Zero ou mais vezes

Trata-se de uma tag para identificar a data de uma conferência, evento e etc. Pode ser composta por um período por exemplo: 2003 Aug 25-29.

Exemplo:

```
...
<element-citation>
    <conf-date>2002 Jul 28-Aug 2</conf-date>
</element-citation>
...
```
#### **<patent>**

Aparece em *[<element-citation>](#page-67-0)*

Atributos obrigatórios @country

Ocorre Zero ou uma vez

Tag utilizada para identificar um número de patente. Deve possuir o atributo @country e nele deve ser atribuído o código do país de acordo com a Norma ISO 3166, com dois caracteres alfabéticos.

Para consultar ao código do país consulte o link da norma ISO: <https://www.iso.org/obp/ui/#iso:pub:PUB500001:en>

Exemplo de patente americana:

```
...
<element-citation>
    <patent country="US">US 6,980,855</patent>
</element-citation>
...
```
#### **5.9.4 <fn-group>**

#### Aparece em *[<back>](#page-65-0)*

#### Ocorre Zero ou uma vez

A tag de grupo de notas é um elemento de *[<back>](#page-65-0)* e deve conter todo o grupo de notas de rodapé mencionadas no documento que não representem notas de autor, as quais deverão ser identificadas em *[<author-notes>](#page-33-0)*. Pode possuir uma ou mais notas *[<fn>](#page-33-1)*.

Exemplo:

```
...
<back>
    ...
    <fn-group>
        <fn fn-type="supported-by" id="fn01">
            <label>*</label>
            <p>Vivamus sodales fermentum lorem, consectetur mollis lacus sollicitudin
˓→quis</p>
        </fn>
        <fn fn-type="presented-at" id="fn02">
            <label>*</label>
            <p>Donec et urna sed orci volutpat sollicitudin. Vestibulum quis tempor
→lacus. Nunc cursus, mi sed auctor pellentesque, orci tellus tincidunt arcu, eu,
˓→imperdiet augue ligula eget justo.</p>
        </fn>
    </fn-group>
    ...
</back>
...
```
### <span id="page-77-0"></span>**5.9.5 <app-group>**

#### Aparece em *[<back>](#page-65-0)*

#### Atributos obrigatório

1. id (Ver *[Regra de atribuição de @id](#page-17-0)*)

#### Ocorre Zero ou uma vez

Utilizado para indicar a presença de um apêndice ao documento. Para a marcação básica de um apêndice devemos levar em consideração duas tags importantes, a de grupo de apêndice *[<app-group>](#page-77-0)* e de apêndice propriamente dito <app>. Obrigatoriamente deve ser inserido uma informação de etiqueta *[<label>](#page-16-0)* em <app>.

Exemplo:

 $app01...$   $app10$ ,  $app11$ ;

Exemplo de Apêndice com texto:

```
...
<app-group>
      <app>
          <label>Apêndice</label>
          <p>Vivamus fermentum elit et pellentesque iaculis. Curabitur egestas
→rhoncus purus quis iaculis. Sed laoreet id leo eu tristique. Etiam hendrerit nibh<sub>u</sub>
→in tincidunt mattis. Sed et volutpat nulla, eget semper tellus. Nullam imperdiet
˓→fringilla diam, nec mollis elit sagittis a. Nam euismod sagittis posuere.</p>
      </app>
</app-group>
```
...

Exemplo de Apêndice com imagem (Pode ser imagem de figura, tabela, quadro, equação e etc):

```
...
<app-group>
    <app id="app01">
```

```
<label>Appendix 1</label>
          <title>Questionnaire for SciELO</title>
          <graphic xlink:href="1234-5678-rctb-45-05-0110-app01.tif"/>
    </app>
</app-group>
...
```
Exemplo de Apêndice com link externo (ext-link do tipo uri):

```
...
<app-group>
    <app>
        <label>Appendix 1</label>
        <p>Para mais informações <ext-link ext-link-type="uri" xlink:href="http://www.
˓→scielo.org">clique aqui</ext-link> para verificar o pdf.</p>
    </app>
</app-group>
...
```
Exemplo de Apêndice com tabela:

```
...
<app-group>
 <app id="app01">
 <label>Appendix</label>
        <table-wrap>
          <label>Table 1</label>
          <caption>
              <title>Título da tabela</title>
          </caption>
          <table frame="hsides" rules="all">
              <colgroup width="XX%">
                  <col/>
                  <col/>
                  <col/>
              </colgroup>
              <thead>
                  <tr>
                       <th style="background-color:#e5e5e5">xxxxx</th>
                       <th style="background-color:#e5e5e5">xxxxx</th>
                       <th style="background-color:#e5e5e5">xxxxxx</th>
                  </tr>
              </thead>
              <tbody>
                  <tr>
                       <td align="center">xxxxx</td>
                       <td align="center">xxxx</td>
                       <td align="center">xxxx</td>
                  </tr>
              </tbody>
          </table>
        </table-wrap>
 </app>
</app-group>
...
```
Exemplo de Apêndice misto (figura mais tabela)

```
...
<app-group>
    <app id="app01">
        <label>Appendix 1</label>
        <title>Questionnaire for SciELO</title>
        <graphic xlink:href="1234-5678-rctb-45-05-0110-app01.tif"/>
    </app>
    <app id="app02">
        <label>Appendix 2</label>
        <table-wrap>
            <label>Supplementary Table S1</label>
            <caption>
                <title>Título da tabela</title>
            </caption>
            <table frame="hsides" rules="all">
                <colgroup width="XX%">
                    <col/>
                    <col/>
                    <col/>
                </colgroup>
                <thead>
                    <tr>
                         <th style="background-color:#e5e5e5">xxxxx</th>
                        <th style="background-color:#e5e5e5">xxxxx</th>
                         <th style="background-color:#e5e5e5">xxxxxx</th>
                    </tr>
                </thead>
                <tbody>
                    <tr>
                        <td align="center">xxxxx</td>
                        <td align="center">xxxx</td>
                        <td align="center">xxxx</td>
                    </tr>
                </tbody>
            </table>
        </table-wrap>
    </app>
</app-group>
...
```

```
Exemplo de Apêndice misto (texto mais figura):
```

```
...
<app-group>
    <app id="app01">
        <label>Appendix 1</label>
        <title>Questionnaire for student inclusion</title>
        <graphic xlink:href="1234-5678-rctb-45-05-0110-app01.tif"/>
    </app>
    <app id="app02">
        <label>Appendix 2</label>
        <p>Pellentesque sollicitudin, purus nec ultricies tristique, purus nisi
→imperdiet enim, nec mollis augue odio sit amet augue. Lorem ipsum dolor sit amet,
→consectetur adipiscing elit. Ut cursus ipsum non nisi faucibus suscipit. Cras ut
˓→venenatis tellus.</p>
    </app>
</app-group>
...
```
Exemplo de Apêndice com vídeo:

```
...
<app-group>
      <app>
          <label>suplemento eletrônico</label>
          <supplementary-material id="suppl01">
          <media xlink:href="1234-5678-rctb-45-05-0110-m01.avi" mimetype="video" mime-
˓→subtype="avi"/>
          </supplementary-material>
      </app>
</app-group>
...
```
#### **5.9.6 <def-list>**

Aparece em <br/> <br/> *<br/>
<br/>
<br/>
<br/>
<br/>
<br/>
<sep>>
<sep>* 

Ocorre Zero ou mais vezes

Utilizada quando há uma lista de termos e suas respectivas definições. O glossário pode ser apresentado como imagem ou como texto com as identificações de <term>, <def-list> e <def>. O glossário pode estar identificado em: <app>, *[<back>](#page-65-0)*, e *[<sec>](#page-52-0)*.

Consulte a *[Regra de atribuição de @id](#page-17-0)* para instruções sobre a composição do atributo @id.

Exemplo em body:

```
...
<glossary>
    <def-list id="d01">
        <title>Glossário</title>
          <def-item>
              <term>Metabólito</term>
              <def><p>É qualquer intermediário ou produto resultante do metabolismo.</
˓→p></def>
          </def-item>
          <def-item>
              <term>Potência</term>
              <def><p>É a dose de uma droga requerida para produzir um efeito
˓→específico de dada intensidade, comparada a um padrão de referência</p></def>
          </def-item>
          <def-item>
              <term>Relação estrutura-atividade</term>
              <def><p>É a relação entre estrutura química e atividade farmacológica
˓→para uma série de composto</p></def>
          </def-item>
    </def-list>
</glossary>
...
```
Exemplo em back:

```
...
<back>
    <app-group>
        <app id="d01">
            <label>Glossário</label>
```

```
<glossary>
                <def-list>
                    <def-item>
                        <term>Metabólito</term>
                        <def><p>É qualquer intermediário ou produto resultante do
˓→metabolismo.</p></def>
                    </def-item>
                    <def-item>
                        <term>Potência</term>
                        <def><p>É a dose de uma droga requerida para produzir um
˓→efeito específico de dada intensidade, comparada a um padrão de referência</p></def>
                    </def-item>
                    <def-item>
                        <term>Relação estrutura-atividade</term>
                        <def><p>É a relação entre estrutura química e atividade
˓→farmacológica para uma série de composto</p></def>
                    </def-item>
                </def-list>
            </glossary>
        </app>
    </app-group>
    ...
</back>
...
```
Note: Glossário em <br/> <br/> deve ser inserido em backapp-groupappglossary. Para esse caso, é obrigatório inserir um ID para <app>.

Exemplo sub-glossário:

```
...
<def-list id="d01">
    <label>Glossário</label>
    <def-item>
        <term><bold>Angina pectoris (Angina de peito) -</bold></term>
        <def>
            <p>Sensação de angústia, de opressão torácica, devido a um fornecimento
˓→insuficiente de oxigênio ao coração.</p>
        </def>
    </def-item>
    <def-item>
        <term><bold>Antagonista</bold></term>
        <def>
            <p>É uma droga ou um composto que opõe os efeitos fisiológicos de outro
→composto. Em nível de receptor, é uma entidade química que opõe as respostas<sub>□</sub>
˓→associadas à ativação do receptor, normalmente induzidas por outro agente bioativo.
˓→</p>
        </def>
    </def-item>
    <def-item>
        <term><bold>Biodisponibilidade</bold></term>
        <def>
            <p>Termo que expressa a taxa ou concentração de fármaco que atinge a
˓→circulação sistêmica a partir do seu sítio de administração.</p>
        </def>
```

```
</def-item>
    <def-list>
        <def-item>
            <term><bold>D<sub>E</sub>50 -</bold></term>
            <def>
                <p>Dose do fármaco necessária para atingir 50% do efeito
˓→farmacológico desejado</p>
            </def>
        </def-item>
        <def-item>
            <term><bold>Depuração</bold></term>
            <def>
                <p>Indica a taxa de remoção de uma substância do sangue quando ele
˓→atravessa um órgão, por ex., fígado ou rim.</p>
            </def>
        </def-item>
    </def-list>
</def-list>
...
```
A tag glossary possui os seguintes atributos: @content-type, @id, @specific-use e @xml:lang. Porém o atributo mais frequente é o @id.

@id: identificador da tag. É possível fazer referência cruzada no documento; esse atributo deve ter valor único no arquivo e é possível fazer link relacionado a um "rid".

O glossário pode ser apresentado como imagem, utilizando a tag  $\langle \text{graphic} \rangle$ , ou como texto.

### **5.10 Referências**

- ASSOCIAÇÃO BRASILEIRA DE NORMAS TÉCNICAS. NBR14724: informação e documentação: trabalhos acadêmicos: apresentação. Rio de Janeiro: NBR, 2011.
- ASSOCIAÇÃO BRASILEIRA DE NORMAS TÉCNICAS. NBR 6023: informação e documentação: referências: elaboração. Rio de Janeiro: NBR, 2002.
- JATS. Journal Article Tag Suite ANSI/NISO Z39.96-2012. Baltimore, USA: National Information Standards Organization, 2012. Disponível em:[<http://jats.niso.org/>](http://jats.niso.org/).
- JATS. Journal Article Tag Suite. Rockville Pike, USA: National Center for Biotechnology Information, 2013. Disponível em: [<http://jats.nlm.nih.gov/>](http://jats.nlm.nih.gov/).
- JATS. Journal Publishing Tag Library NISO JATS Version 1.0. Rockville, USA: National Center for Biotechnology Information (NCBI), National Library of Medicine (NLM). 2012. Disponível em: [<http://jats.nlm.nih.](http://jats.nlm.nih.gov/publishing/tag-library/1.0/) [gov/publishing/tag-library/1.0/>](http://jats.nlm.nih.gov/publishing/tag-library/1.0/).
- PubMed Central (NCBI). Sample PubMed Central Citations. Rockville Pike, USA: US National Library of Medicine National Institutes of Health. 2008. Disponível em: [<http://www.ncbi.nlm.nih.gov/pmc/pmcdoc/](http://www.ncbi.nlm.nih.gov/pmc/pmcdoc/tagging-guidelines/citations/v3/toc.html) [tagging-guidelines/citations/v3/toc.html>](http://www.ncbi.nlm.nih.gov/pmc/pmcdoc/tagging-guidelines/citations/v3/toc.html).
- PubMed Central (NCBI). Elements: index of elements. Rockville Pike, USA: US National Library of Medicine National Institutes of Health. 2009. Disponível em: [<https://www.ncbi.nlm.nih.gov/pmc/pmcdoc/](https://www.ncbi.nlm.nih.gov/pmc/pmcdoc/tagging-guidelines/article/tags.html) [tagging-guidelines/article/tags.html>](https://www.ncbi.nlm.nih.gov/pmc/pmcdoc/tagging-guidelines/article/tags.html).

### <span id="page-83-7"></span>**5.11 Glossário**

- <span id="page-83-1"></span>ABNT Fundada em 1940, a Associação Brasileira de Normas Técnicas (ABNT) é o órgão responsável pela normalização técnica no país, fornecendo a base necessária ao desenvolvimento tecnológico brasileiro. É membro fundador da *[ISO](#page-83-0)* (International Organization for Standardization), da COPANT (Comissão Panamericana de Normas Técnicas) e da AMN (Associação Mercosul de Normalização).
- ahead-of-print O sistema "Ahead of Print" de publicação de artigos, disponibiliza online os trabalhos aprovados pela equipe editorial de um periódico antes mesmo da publicação impressa estar acessível aos leitores. Apesar de disponível em rede, o artigo segue o fluxo editorial de publicação impressa ou online até que esteja pronto para ser inserido em um fascículo. O processo poderá antecipar em até alguns meses a publicação na revista impressa.
- APA A norma APA (American Psychological Association) foi desenvolvida há 80 anos por um grupo de cientistas sociais que desejava estabelecer padrões de comunicação. É uma norma utilizada por pesquisadores das áreas de ciências sociais e comportamentais para a normalização de seus trabalhos científicos. A APA publica um manual de estilo que oferece orientação sobre todos os aspectos do processo de escrita, ética de autoria, escolha dos melhores termos para a linguagem dos artigos e orientação sobre escolha de títulos, figuras e tabelas que facilitam a comunicação científica.
- csv *Comma-separated values* formato para codificação de dados tabulares em texto puro. Geralmente utiliza vírgula como separador de dados nas tuplas.
- DOI *Digital Object Identifier* identificador único de conteúdos digitais.
- DTD *Document Type Definition* conjunto de declarações de marcação que definem o tipo do documento. Aplicável para documentos da família *SGML*, como o *[XML](#page-84-0)* por exemplo.
- <span id="page-83-5"></span>Estilo SciELO Conjunto de regras que especializam aspectos da especificação *[JATS Publishing](#page-84-1)*.
- <span id="page-83-6"></span>HTML *HyperText Markup Language* - (Linguagem de Marcação de Hipertexto) consiste de uma aplicação específica do *[SGML](#page-84-2)* utilizada para produção de páginas na web, que permite a criação de documentos que podem ser lidos em praticamente qualquer tipo de computador e transmitidos pela internet.
- ISBN Criado em 1967 e oficializado como norma internacional em 1972, o ISBN International Standard Book Number - é um sistema que identifica numericamente os livros segundo o título, o autor, o país e a editora, individualizando-os inclusive por edição.
- <span id="page-83-0"></span>ISO *International Organization for Standardization* - entidade de padronização e normatização criada em Genebra, Suiça, em 1947. "Tem como objetivo principal aprovar normas internacionais em todos os campos técnicos, como normas técnicas, classificação de países, normas de procedimentos e processos etc. No Brasil, a ISO é representada pela *[ABNT](#page-83-1)*."[2](#page-83-2) .
- <span id="page-83-4"></span>ISO 3297:2007 Define e promove o uso de um código padrão (ISSN) para a identificação única de periódicos e outros recursos contínuos. Esta norma também descreve um mecanismo, de "vinculação ISSN (ISSN-L)", que prevê a correlação entre as diferentes versões de mídia do mesmo recurso contínuo.
- ISO 639-1 "é uma norma técnica da ISO especificando códigos para o nome de idiomas. É aplicada em áreas como linguística, lexicografia, terminologia e bibliografia. Na Internet, por exemplo, é usada para indicar a língua em que se encontra um documento html ou um trecho do mesmo. A Parte 1: código alfa-2 é composta por códigos de quinhentas mil letras, e foi criada para codificar apenas os "briocos do mundo, para quais terminologias especializadas tenham sido desenvolvidas". Em geral, mas não necessariamente, constitui uma abreviação do nome da língua em inglês; todos os códigos representam línguas individuais, nunca coletivos."<sup>[3](#page-83-3)</sup>.
- ISSN *International Standard Serial Number* é um código numérico que constitui um identificador unívoco para cada título de publicação em série. cujos componentes não têm um significado especial em si próprios. O sistema ISSN é definido pela norma *[ISO 3297:2007](#page-83-4)* - Information and Documentation.

<span id="page-83-3"></span><span id="page-83-2"></span><sup>2</sup> O QUE é ISO. In: Significados.com.br. [S.l.: s.n.], [20–]. Disponível em: [<http://www.significados.com.br/iso/>](http://www.significados.com.br/iso/). Acesso em: 29 set. 2014. 3 ISO 639. In: Wikipédia: a enciclopédia livre. [S.l.: s.n.], [20–]. Disponível em: [<http://pt.wikipedia.org/wiki/ISO\\_639>](http://pt.wikipedia.org/wiki/ISO_639). Acesso em: 29 set. 2014.

- <span id="page-84-7"></span><span id="page-84-3"></span>JATS *Journal Article Tag Suite* - é a aplicação da norma NISO Z39.96-2012 que define elementos e atributos para a descrição de metadados e conteúdo completo de artigos de periódicos. A JATS inclui três modelos de artigos, ou *Tag Sets*: *Journal Archiving and Interchange*, *Journal Publishing* e *Article Authoring*.
- <span id="page-84-1"></span>JATS Publishing Modelo de artigos, baseado na *[JATS](#page-84-3)*, otimizado para o arquivamento regularizado e controle do conteúdo.
- MathML *Mathematical Markup Language* (Linguagem de Marcação Matemática) (MathML) é uma aplicação do *[XML](#page-84-0)* para representar símbolos e fórmulas matemáticas, apontada na integração dela em documentos World Wide Web. Ela é uma recomendação do grupo de trabalho matemático do *[W3C](#page-84-4)*" [1](#page-84-5) .

#### NISO JATS table model definição pendente

- open-source Programa de código aberto com código fonte disponível e licenciado com "uma licença de código aberto no qual o direito autoral fornece o direito de estudar, modificar e distribuir o programa de forma gratuita para qualquer um e para qualquer finalidade". (SOFTWARE de Código Aberto, 2014)
- Pacotes SciELO PS Pacote no formato *.zip* que representa um artigo e todos os seus ativos estáticos. Deve conter apenas 1 arquivo *[XML](#page-84-0)*, conforme a especificação *[SciELO Publishing Schema](#page-84-6)*, referente ao texto completo.
- Python Linguagem de programação utilizada para escrever softwares, scripts de controle de sistemas operacional, entre outros.
- SciELO PS Forma abreviada de *[SciELO Publishing Schema](#page-84-6)*.
- <span id="page-84-6"></span>SciELO Publishing Schema Especificação do modelo de dados, no formato XML, para a submissão de artigos para coleções SciELO. É composta pela especificação [NISO JATS Journal Publishing DTD](http://jats.nlm.nih.gov/publishing/) na versão 1.0 mais o *[Estilo SciELO](#page-83-5)*, que são regras que especializam aspectos da especificação *[JATS Publishing](#page-84-1)*.
- Seções de primeiro nível Principal divisão do texto de um documento (ABNT, 2003, p.2)
- <span id="page-84-2"></span>SGML *Standard Generalized Markup Language* - é uma metalinguagem através da qual se pode definir linguagens de marcação para documentos, a SGML providencia uma variedade de sintaxes de marcação que podem ser usadas por várias aplicações. *[HTML](#page-83-6)* e *[XML](#page-84-0)* são ambas derivadas do SGML.
- tag set Subconjunto de elementos XML descritos na *Tag Suite* da especificação *[JATS](#page-84-3)*.

#### See also:

Leia mais na [documentação oficial da especificação JATS.](http://jats.nlm.nih.gov/faq.html#faq5)

- UTF-8 *8-bit Unicode Transformation Format* "é um tipo de codificação Unicode de comprimento variável (. . . ) Pode representar qualquer carácter universal padrão Unicode, sendo também compatível com o ASCII." (UTF-8, 2014).
- Vancouver Guia e orientação criado em 1978 por um grupo de editores da área médica em Vancouver, British Columbia, para a normalização dos manuscritos submetidos às suas revistas. O grupo ficou conhecido como Grupo de Vancouver. Os requisitos para manuscritos, incluindo formatos para referências bibliográficas, desenvolvido pela National Library of Medicine, foram publicados pela primeira vez em 1979. O grupo se expandiu e evoluiu para o International Committte of Medical Journals Editors (ICMJE). O ICMJE gradualmente ampliou sua atuação incluindo também princípios sobre ética médica nas publicações em revistas da área biomédica.
- <span id="page-84-4"></span>W3C O World Wide Web Consortium (W3C) é a principal organização de padronização da World Wide Web. Consiste em um consórcio internacional com quase 400 membros, agrega empresas, órgãos governamentais e organizações independentes com a finalidade de estabelecer padrões para a criação e a interpretação de conteúdos para a Web.
- <span id="page-84-0"></span>XML *eXtensible Markup Language* - linguagem de marcação, baseada em *SGML*, que define um conjunto de regras para codificar documentos de texto de maneira legível tanto para seres humanos quanto para máquinas.

<span id="page-84-5"></span><sup>&</sup>lt;sup>1</sup> MathML. In: Wikipédia: a enciclopédia livre. [S.l.: s.n.], [20–]. Disponível em: [<http://pt.wikipedia.org/wiki/MathML>](http://pt.wikipedia.org/wiki/MathML). Acesso em: 29 set. 2014.

### **5.11.1 Referências bibliográficas**

# CHAPTER 6

Indices and tables

- genindex
- modindex
- search

# Index

# A

ABNT, [80](#page-83-7) ahead-of-print, [80](#page-83-7) APA, [80](#page-83-7)

### C

csv, [80](#page-83-7)

### D

DOI, [80](#page-83-7) DTD, [80](#page-83-7)

# E

Estilo SciELO, [80](#page-83-7)

### H

HTML, [80](#page-83-7)

### I

ISBN, [80](#page-83-7) ISO, [80](#page-83-7) ISO 3297:2007, [80](#page-83-7) ISO 639-1, [80](#page-83-7) ISSN, [80](#page-83-7)

### J

JATS, [81](#page-84-7) JATS Publishing, [81](#page-84-7)

### M

MathML, [81](#page-84-7)

# N

NISO JATS table model, [81](#page-84-7)

# $\Omega$

open-source, [81](#page-84-7)

### P

Pacotes SciELO PS, [81](#page-84-7) Python, [81](#page-84-7)

# S

SciELO PS, [81](#page-84-7) SciELO Publishing Schema, [81](#page-84-7) Seções de primeiro nível, [81](#page-84-7) SGML, [81](#page-84-7)

# T

tag set, [81](#page-84-7)

 $\overline{U}$ UTF-8, [81](#page-84-7)

V

Vancouver, [81](#page-84-7)

### W

W3C, [81](#page-84-7)

# X

XML, [81](#page-84-7)